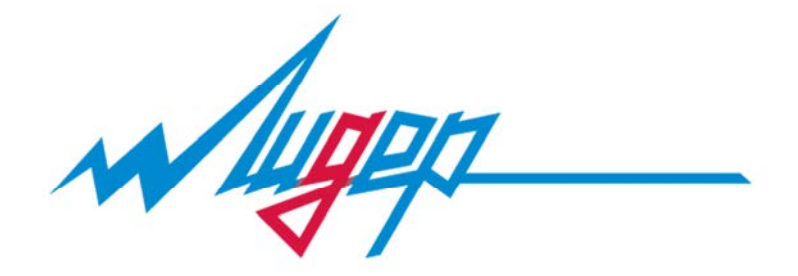

# ПРЕОБРАЗОВАТЕЛЬ ЧАСТОТЫ

# СЕРИИ А300

РУКОВОДСТВО ПО ЭКСПЛУАТАЦИИ ВЕРСИЯ 1.02

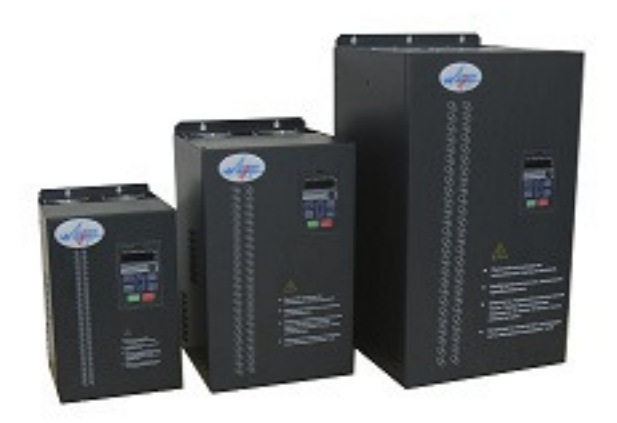

МОСКВА, ЗЕЛЕНОГРАД.

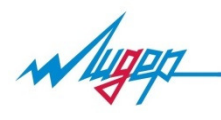

# Содержание

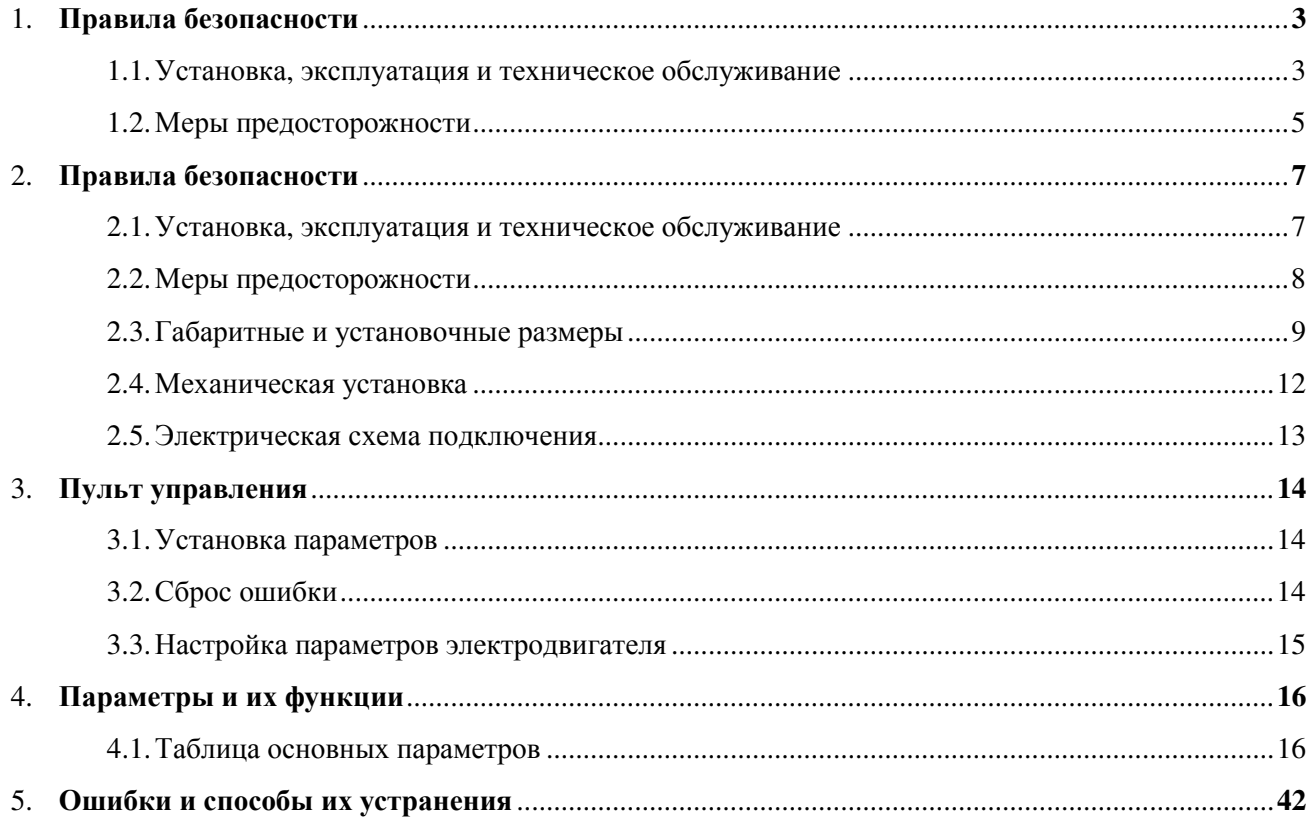

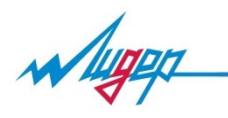

- 1. Правила безопасности.
- 1.1 Во время установки, ввода в эксплуатацию и технического обслуживания системы необходимо выполнять требования техники безопасности и мер предосторожности, описанные в данной главе. Компания не несёт ответственности за ущерб и убытки, понесённые в результате неправильных действий.
- 1.1.1. Перед установкой

- Опасно
- Не использовать неисправный преобразователь или преобразователь с недостающими деталями.
- Использовать электродвигатель с изоляцией класса B или выше.

## Внимание

- Соблюдать осторожность при погрузке во избежание повреждений инвертора.
- Не использовать неисправный привод или инвертор без некоторых деталей.
- Не прикасаться к системе управления.
- 1.1.2 Монтаж

# Опасно

- Преобразователь должен быть установлен на поверхность из негорючего материала, например, металл. Запрещается размещать вблизи преобразователя легковоспламеняющиеся вещества.
- Не отвинчивать установочные винты оборудования, особенно винты, помеченные КРАСНЫМ.

## Внимание

- Установить преобразователь в место, защищённое от прямого воздействия солнечного света и вибраций.
- При установке более двух инверторов в одном шкафу особое внимание следует обратить на место их установки для обеспечения отвода тепла.

1.1.3 Подключение

## Опасно

- Работы должен выполнять квалифицированный персонал.
- Между преобразователем и источником питания необходимо установить автоматический выключатель.
- Обеспечить надёжное заземление преобразователя.

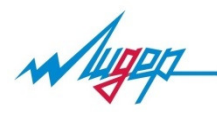

## Внимание

• Запрещается подавать напряжение к клеммам U, V, W. Учитывать обозначения клемм для обеспечения их правильного соединения.

## Внимание

- Запрещается подавать напряжение к клеммам U, V, W. Учитывать обозначения клемм для обеспечения их правильного соединения.
- Убедиться в том, что электрическая цепь соответствует требованиям к ЭМС и нормам безопасности в рабочей зоне. Перед выполнением электрических соединений ознакомится с указаниями в инструкции.
- Запрещается подключать тормозной резистор между клеммами (+) и (-) шины постоянного тока.

#### 1.1.4 Перед подачей питания

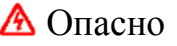

- Убедитесь в том, что напряжение питания соответствует номинальному напряжению преобразователя, а подключение кабеля ввода/вывода верны. В противном случае могут возникнуть неисправности преобразователя. Крышку преобразователя необходимо закрыть перед подачей питания.
- Не производите испытание повышенным напряжением (мегомметром и др.). До начала измерения кабеля или двигателя отсоедините кабель двигателя от преобразователя.

## Внимание

- Внешнее оборудование должно быть соединено в соответствии со схемой, представленной в данном руководстве.
- 1.1.5 После подачи питания

## Опасно

- Не открывать крышку преобразователя после подачи питания.
- Не трогать влажными руками преобразователь и подключённую к нему электрическую цепь.

## Внимание

• Изменение параметров преобразователя должен выполнять квалифицированный персонал.

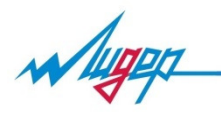

#### 1.1.6. Эксплуатация

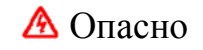

- Не трогать руками систему вентиляции или внешний тормозной резистор, чтобы проверить температуру.
- Проверку наличия сигналов во время эксплуатации может проводить только квалифицированный персонал.

## Внимание

- Во время эксплуатации преобразователя посторонние предметы не должны попадать внутрь оборудования.
- Запрещается включать и выключать инвертор с помощью контактора.

#### 1.1.7. Техническое обслуживание

## Опасно

- Не ремонтировать и не проводить техническое обслуживание оборудования при подключении к питанию.
- Убедитесь в том, что ремонт и техническое обслуживание проводится после отключения светодиодного индикатора.
- Ремонт и техническое обслуживание преобразователя должно проводиться только квалифицированным персоналом, который прошёл профессиональное обучение.
- Настройку параметров следует проводить после установки преобразователя, все дополнительные модули должны быть включены и запущены при отключённом питании.

#### 1.2.Меры предосторожности

#### 1.2.1 Проверка изоляции двигателя

Во избежание повреждения преобразователя из-за повреждения изоляции обмоток двигателя при первом запуске двигателя, при повторном использовании мотора после продолжительного хранения или при периодической проверке следует провести проверку его изоляции. Провода двигателя должны быть отсоединены от преобразователя во время проверки изоляции.

#### 1.2.2 Тепловая защита двигателя

Если номинальные значения двигателя не соответствуют параметрам преобразователя, особенно когда номинальная мощность инвертора выше номинальной мощности двигателя, необходимо установить соответствующие параметры защиты двигателя в преобразователе или установить термическое реле для защиты двигателя.

1.2.3 Работа с частотой, превышающей номинальную частоту электродвигателя

Преобразователь может работать при выходной частоте от 0 Гц до 300 Гц. Если пользователю необходимо работать с частотой более 50 Гц, следует принять во внимание влияние механической

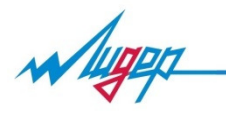

нагрузки оборудования на вал электродвигателя.

#### 1.2.4 Вибрация механического оборудования

При определённых выходных частотах на преобразователь может оказывать действие механический резонанс, которого можно избежать, установив значения нежелательной частоты в преобразователе.

#### 1.2.5 Нагревание и шум двигателя

Поскольку выходное напряжение преобразователя является ШИМ и содержит гармоники, увеличение

температуры, шумы и вибрация двигателя будут выше, чем в случае, когда двигатель работает от источника питания стандартной частоты.

2.2.6 Переключающие устройства – контакторы, используемые на входных и выходных клеммах

Если контактор установлен между источником электропитания и входными клеммами преобразователя, то использовать контактор для включения/выключения преобразователя недопустимо. Если использование такого контактора неизбежно, то он должен использоваться с интервалом, не менее одного часа. Частый заряд и разряд сокращают срок службы конденсаторов. Если переключающие устройства, например контакторы, установлены между выходной стороной преобразователя и двигателя, то необходимо убедиться в том, что включение/выключение проводятся тогда, когда инвертор не выдаёт выходного напряжения. В противном случае модули в преобразователе могут быть повреждены.

#### 2.2.7 Высота над уровнем моря и снижение значений

При высоте над уровнем моря более 1000 метров, отвод тепла преобразователя может снизиться из-за разреженного воздуха. Таким образом, для эксплуатации следует понизить номинальные значения преобразователя.

#### 2.2.8 Примечания по утилизации преобразователя

При сжигании электролитические конденсаторы главной цепи и плата управления могут взорваться. При сжигании пластиковых деталей могут выделяться токсичные газы. Утилизировать преобразователь нужно как промышленные отходы.

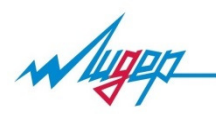

## 2. Технические данные.

## 2.1.Модельный ряд

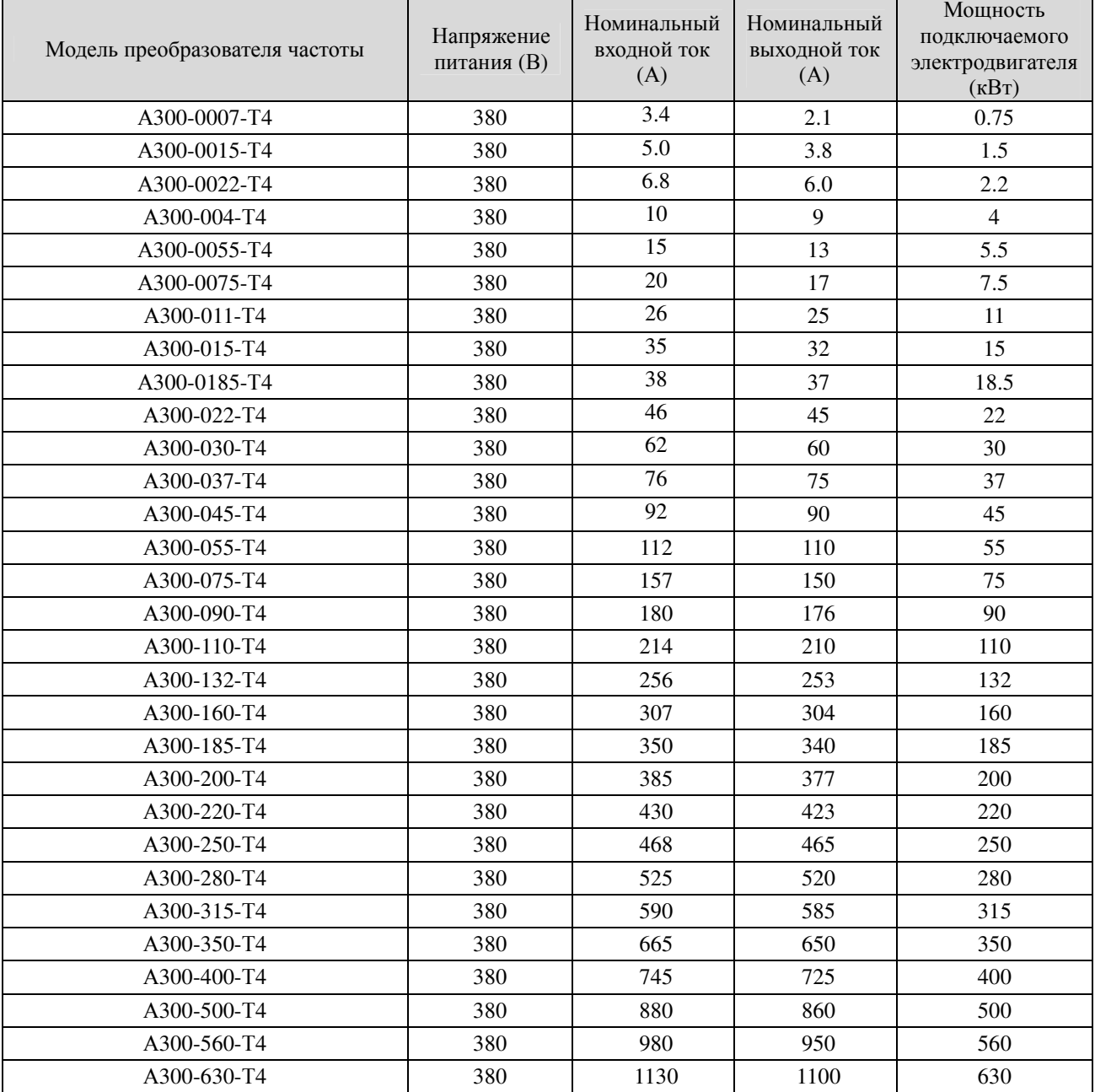

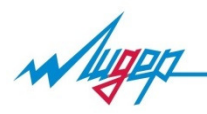

2.2.Характеристики преобразователя

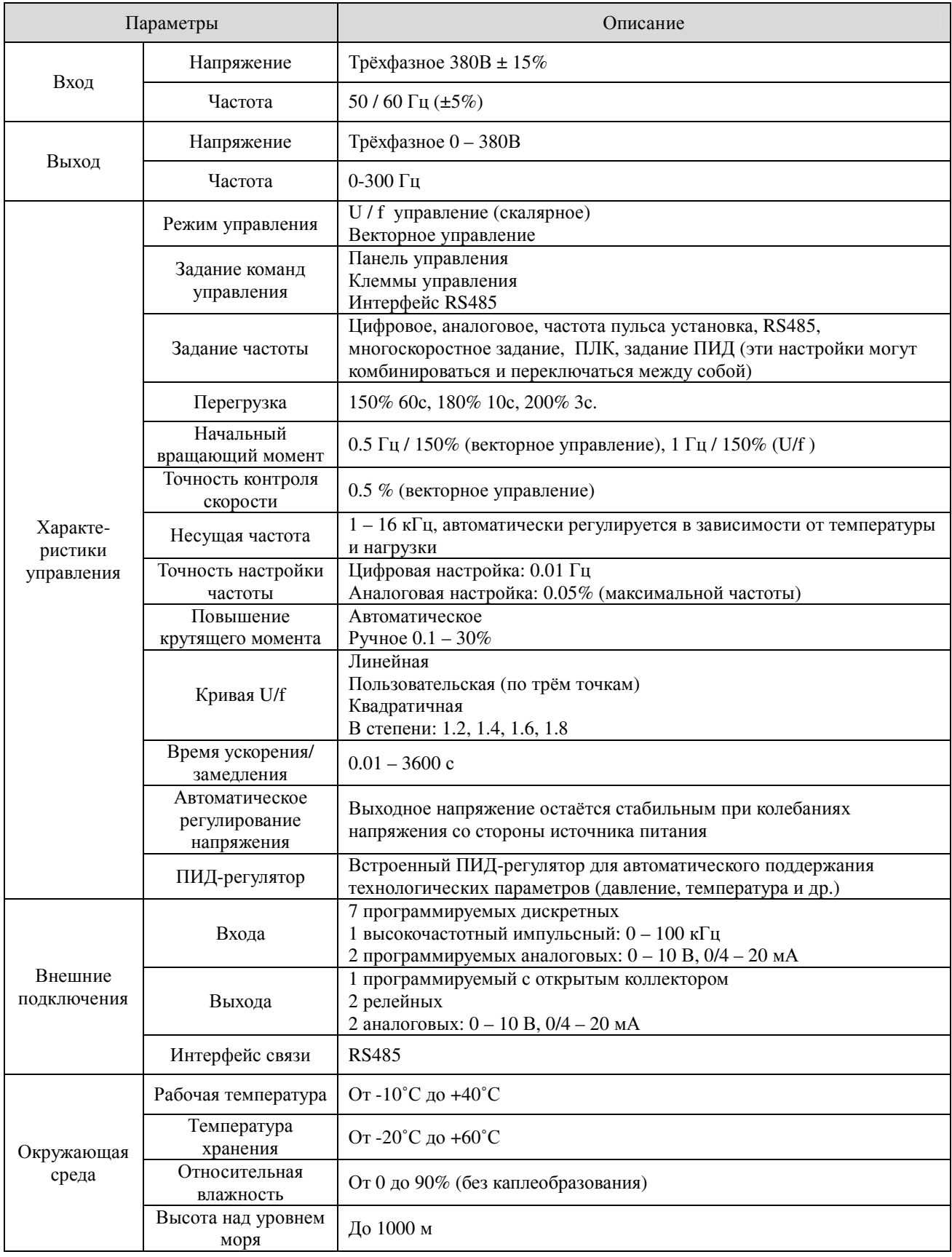

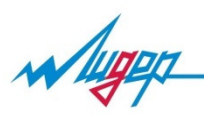

2.3 Габаритные и установочные размеры

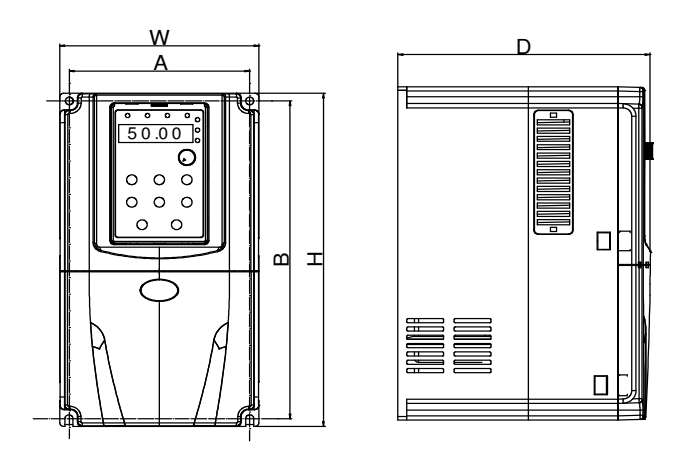

4.0 - 5.5 кВт пластиковый корпус

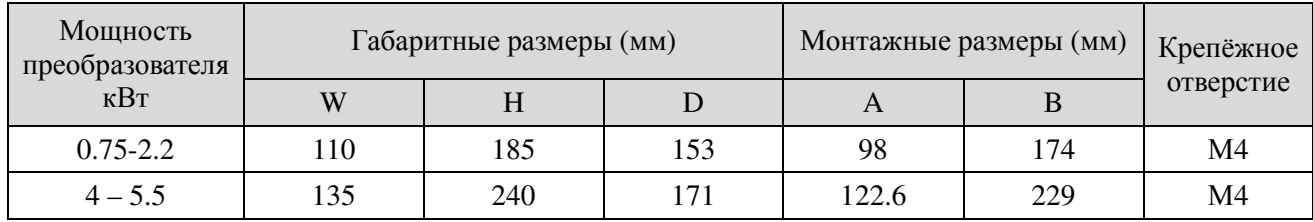

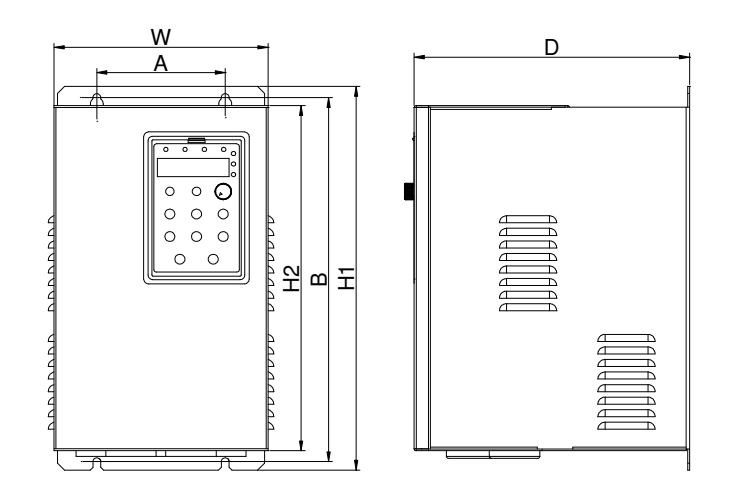

7.5 – 30 кВт металлический корпус

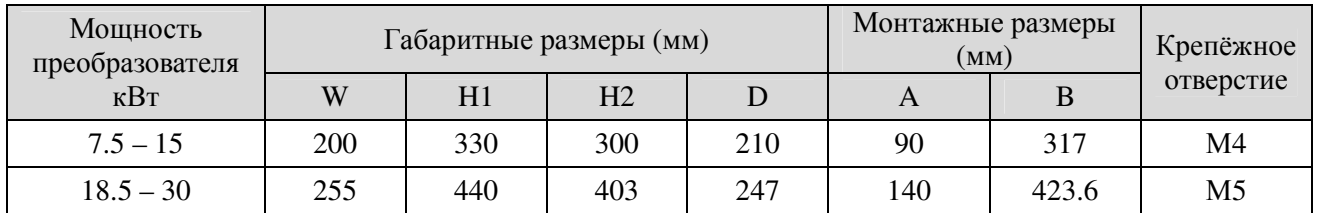

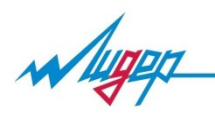

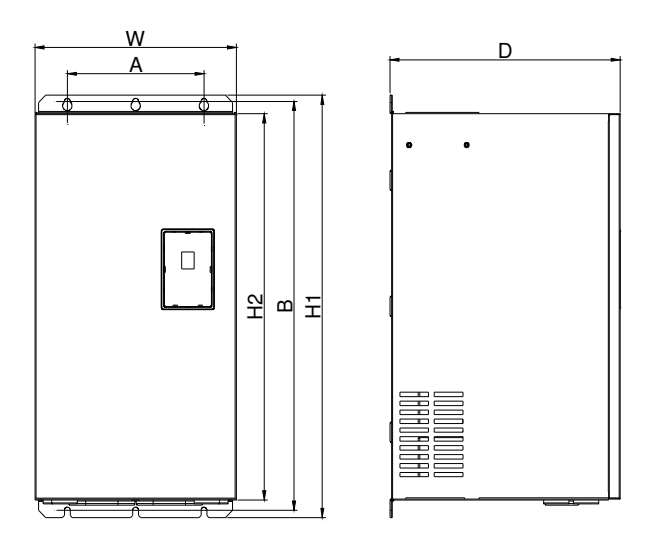

37 – 200 кВт (стандартное исполнение без базы)

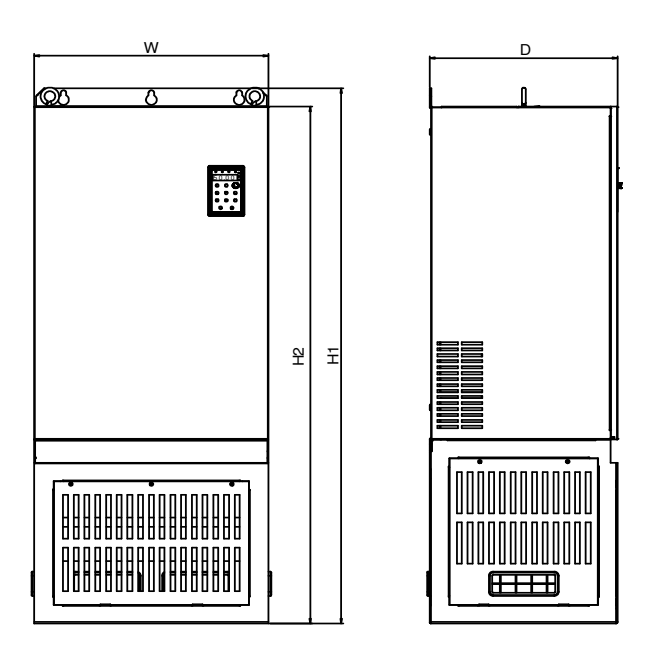

132 – 200 кВт (с базой)

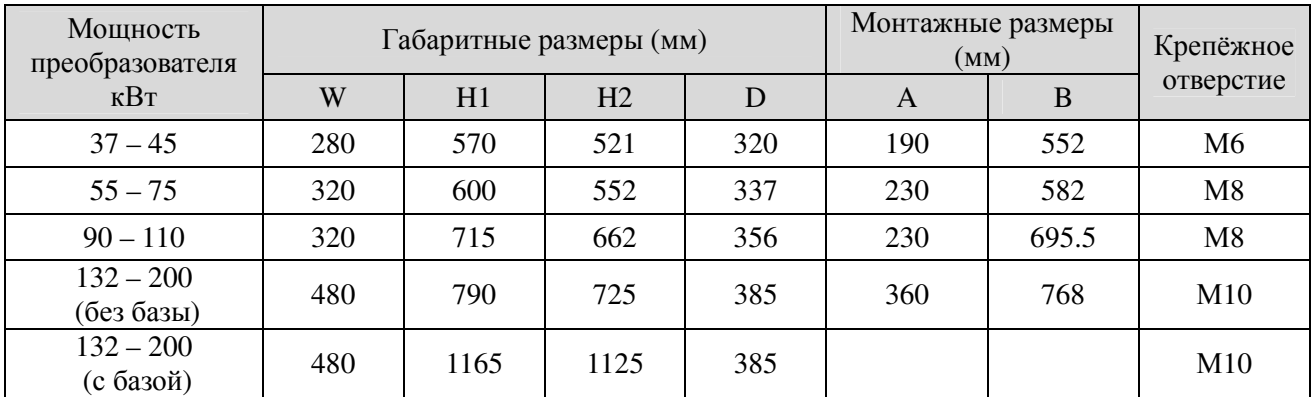

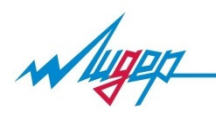

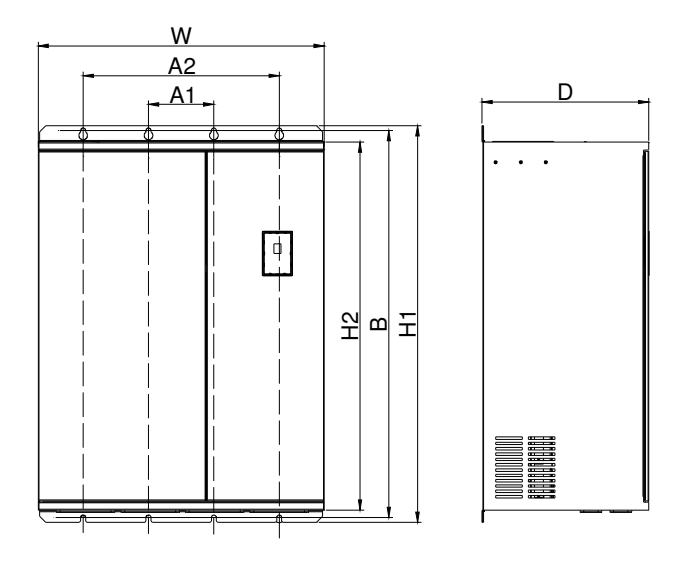

220 – 630 кВт (без базы)

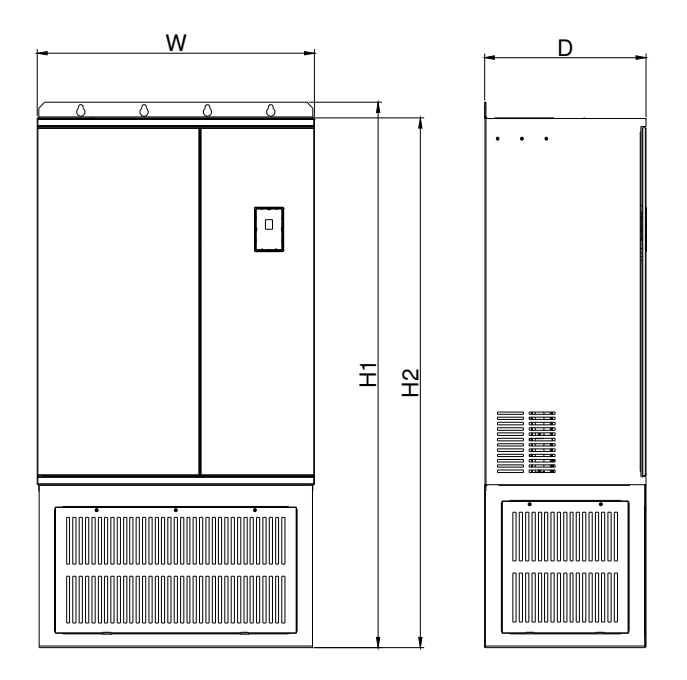

220 – 630 кВт (с базой)

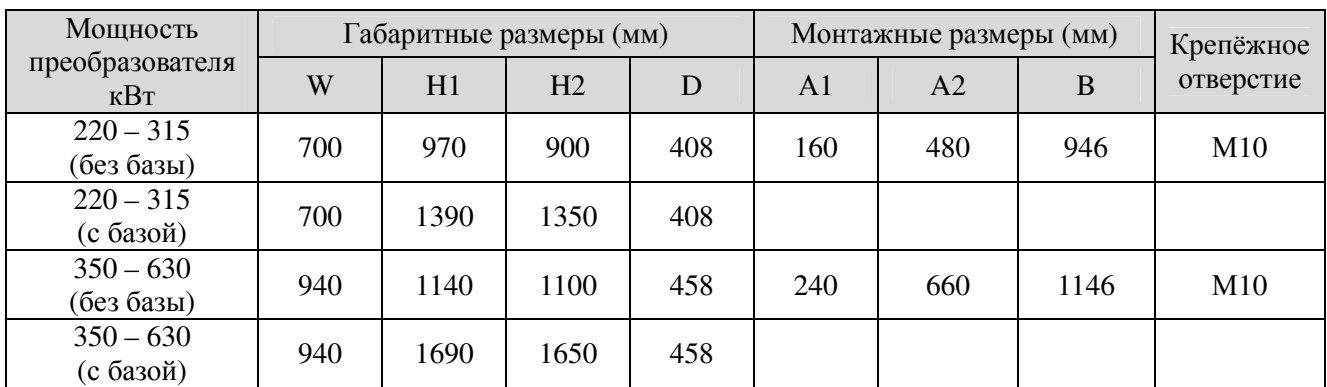

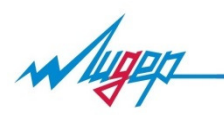

- 2.4. Механическая установка
- 2.4.1. Температура окружающей среды имеет влияние на срок службы преобразователя частоты, она не должна превышать допустимый диапазон от -10˚С до +50˚С
- 2.4.2. Относительная влажность не должна превышать 90% (без образования конденсата).
- 2.4.3. Преобразователь должен быть установлен на поверхность из негорючего материала. Соблюдайте минимальные зазоры, указанные на рисунке и указанные в таблице. При установке преобразователя в шкаф необходимо обеспечить его вентиляцию. Преобразователь должен быть установлен вертикально, установка под углом или горизонтально не допускается.
- 2.4.4. Преобразователь должен быть установлен в месте без вибрации или с вибрацией меньше чем 5,9 м/с².
- 2.4.5. Преобразователь не должен подвергаться воздействию прямого солнечного света, пыли, металлических частиц, горючих и агрессивных газов, масляного и соляного туманов.

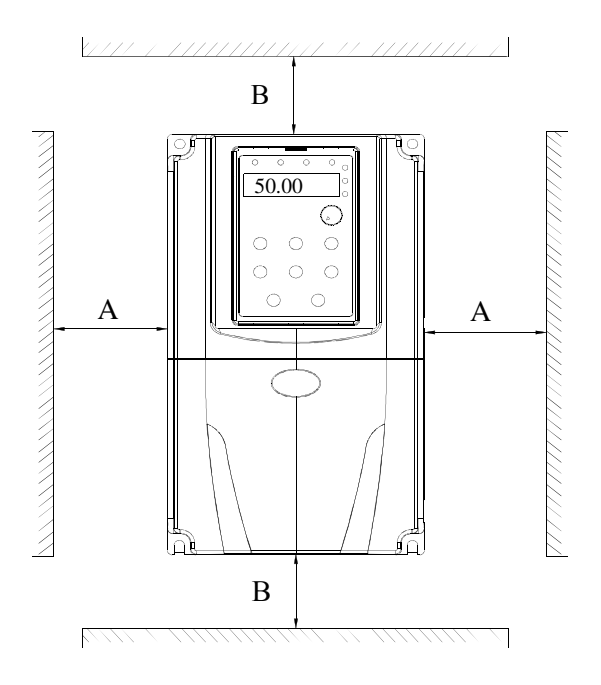

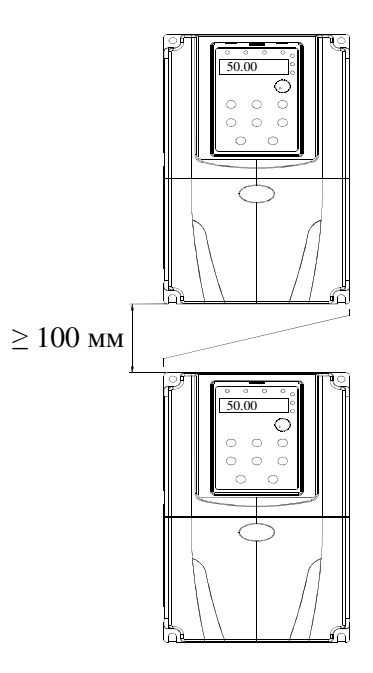

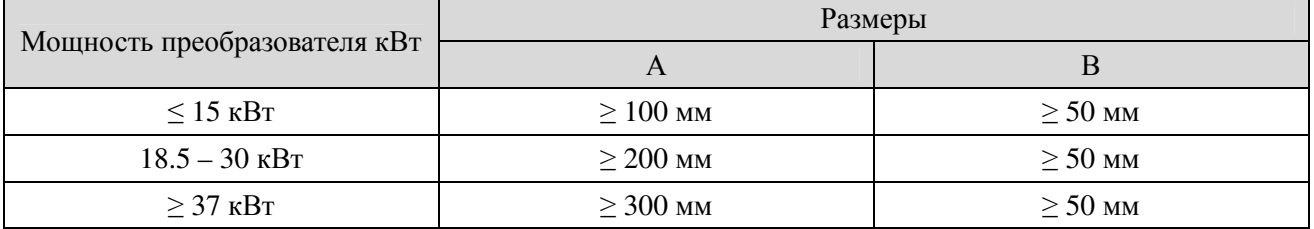

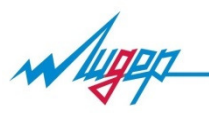

2.5. Электрическая схема подключения

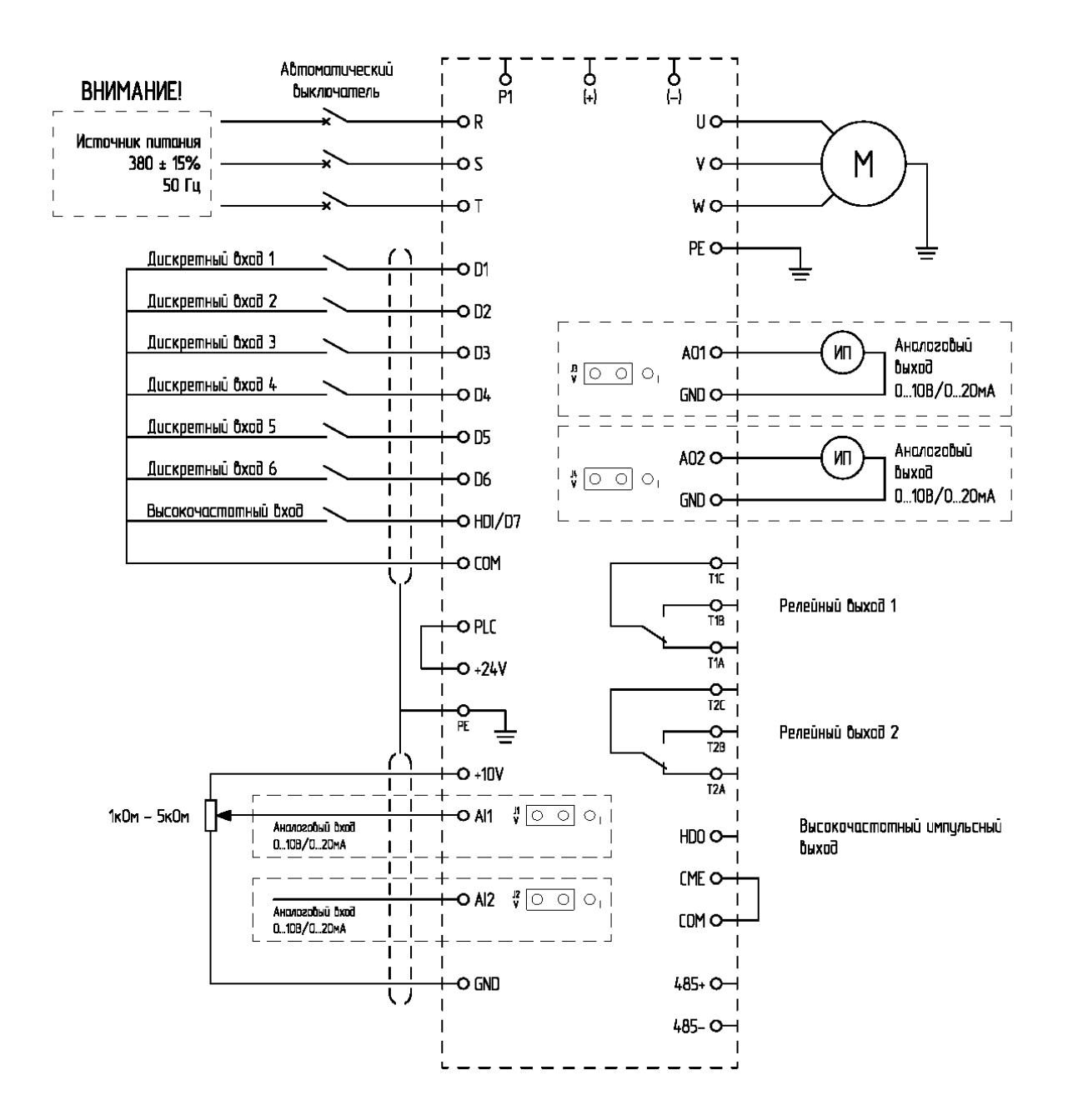

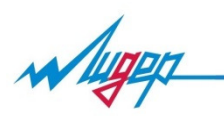

### 3. Пульт управления

#### 3.1.Установка параметров

Панель управления преобразователя частоты А300 имеет трёхуровневую структуру меню:

- Группы функциональных параметров (первый уровень)
- Функциональные параметры (второй уровень)
- Значение функционального параметра

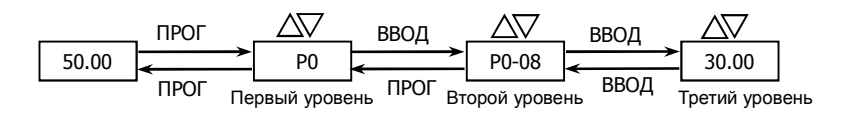

Рис.1 Установка значения параметров

#### Примечание*:*

При работе в третьем уровне меню*,* нажмите кнопку *«*ПРОГ*»* или *«*ДАННЫЕ*/*ВВОД*»* для возврата на второй уровень меню*.* Разница между кнопками *«*ПРОГ*»* и *«*ДАННЫЕ*/*ВВОД*»* в следующем*:* при нажатии кнопки *«*ДАННЫЕ*/*ВВОД*»* произойдёт сохранение изменённого значения параметра и переход к следующему функциональному параметру второго уровня*,* а в случае нажатия кнопки *«*ПРОГ*»* произойдёт возврат на второй уровень без сохранения значения параметра*.* 

#### Пример:

Изменение параметра функции «Р3-02» со значения 10.00 Гц на 15.00 Гц (жирным текстом выделен мигающий разряд).

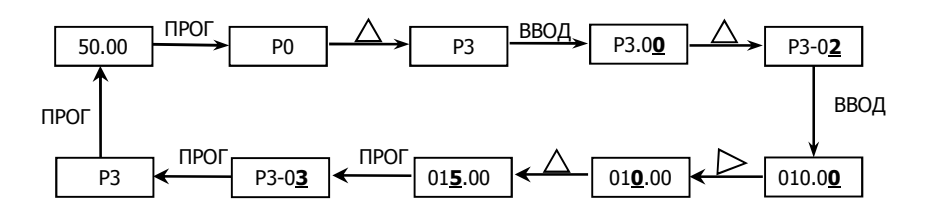

#### Примечание*:*

Если в значении параметра третьего уровня нет мигающего разряда*,* это означает что изменение этого значения невозможно*.* Возможные причины*:* 

- Данное значение не подлежит изменению*,* в случае если это параметры функционирования*.*
- Данный параметр не может быть изменён в процессе работы преобразователя частоты*.*  Он может быть изменён после остановки преобразователя частоты

#### 3.2. Сброс ошибки

В состоянии ошибки преобразователь частоты покажет её код и произведёт запись выходных параметров (тока, напряжения и т.д.). Устраните причину неисправности (возможно потребуется корректировка функций группы Р9 «неисправности и система защиты»). Для сброса ошибки необходимо нажать кнопки «СТОП/СБРОС»

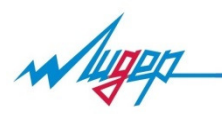

3.3. Настройка параметров электродвигателя

Введите значения параметров электродвигателя:

- P1-01: Мощность
- P1-02: Номинальное напряжение
- P1-03: Номинальный ток
- P1-04: Номинальная частота
- P1-05: Номинальная обороты

После этого преобразователь установит стандартные параметры электродвигателя («Р1-06»-«Р01- 10») соответствующие введённым параметрам («Р1-01»-«Р01-05»).

В случае работы преобразователя частоты в режиме векторного управления необходимо выполнить автоматическую настройку параметров электродвигателя. Для этого так же требуется ввести параметры («Р1-01»-«Р01-05») электродвигателя, далее перейдите к параметру Р1-11 и установите одно из следующих значений:

«1» Автоматическая настройка в статическом режиме, подходит для вариантов использования, когда асинхронный двигатель сложно отключить от нагрузки, а также невозможно выполнить автоматическую настройку в режиме вращения.

Описание процедуры: установить функциональный код равным 1, на клавиатуре отобразится надпись «TUNE» (Настройка), затем нажать «ПУСК», инвертор начнёт выполнять автоматическую настройку в статическом режиме.

«2» Автоматическая настройка параметров двигателя в режиме вращения

Для того чтобы обеспечить динамическое управление инвертора, следует выбрать автоматическую настройку в режиме вращения. Во время автоматической настройки в режиме вращения двигатель должен быть отсоединён от нагрузки (т. е. находится на холостом ходу).

Во время автоматической настройки в режиме вращения инвертор сначала выполнит автоматическую настройку в статическом режиме, затем увеличит номинальную частоту двигателя на 80% с учётом времени увеличения P0-17, удержит её в течение некоторого времени, и снизит ее до нуля в соответствии со значением временем замедления P0-18 и завершит автоматическую настройку.

Описание процедуры: установить функциональный код равным 2, на клавиатуре отобразится надпись «TUNE» (Настройка), затем нажать «ПУСК», инвертор начнёт выполнять автоматическую настройку в режиме вращения.

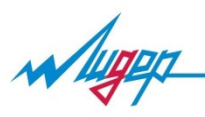

# 4. Параметры и функции

## 4.1 Таблица основных параметров

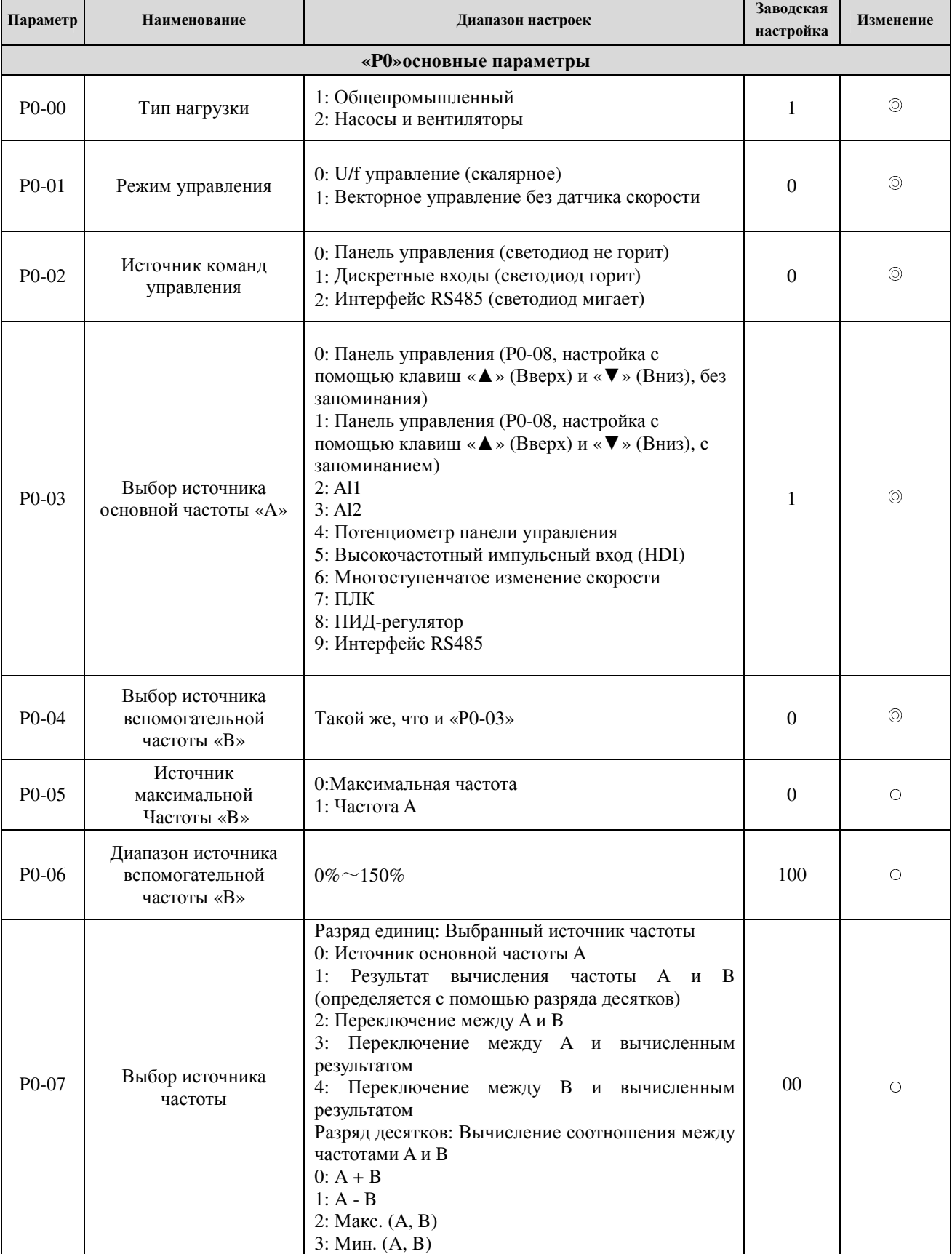

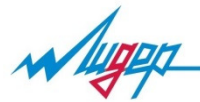

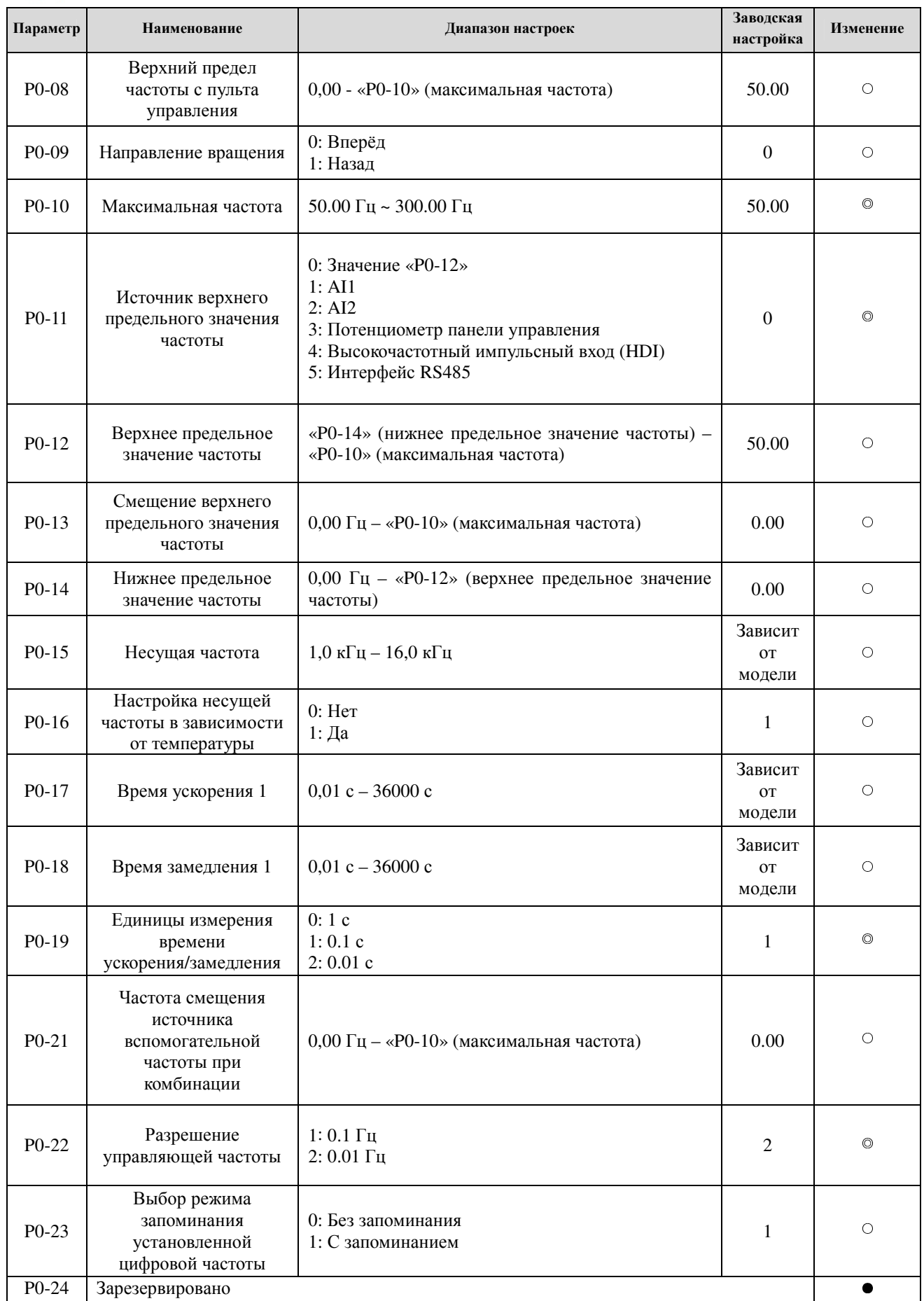

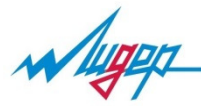

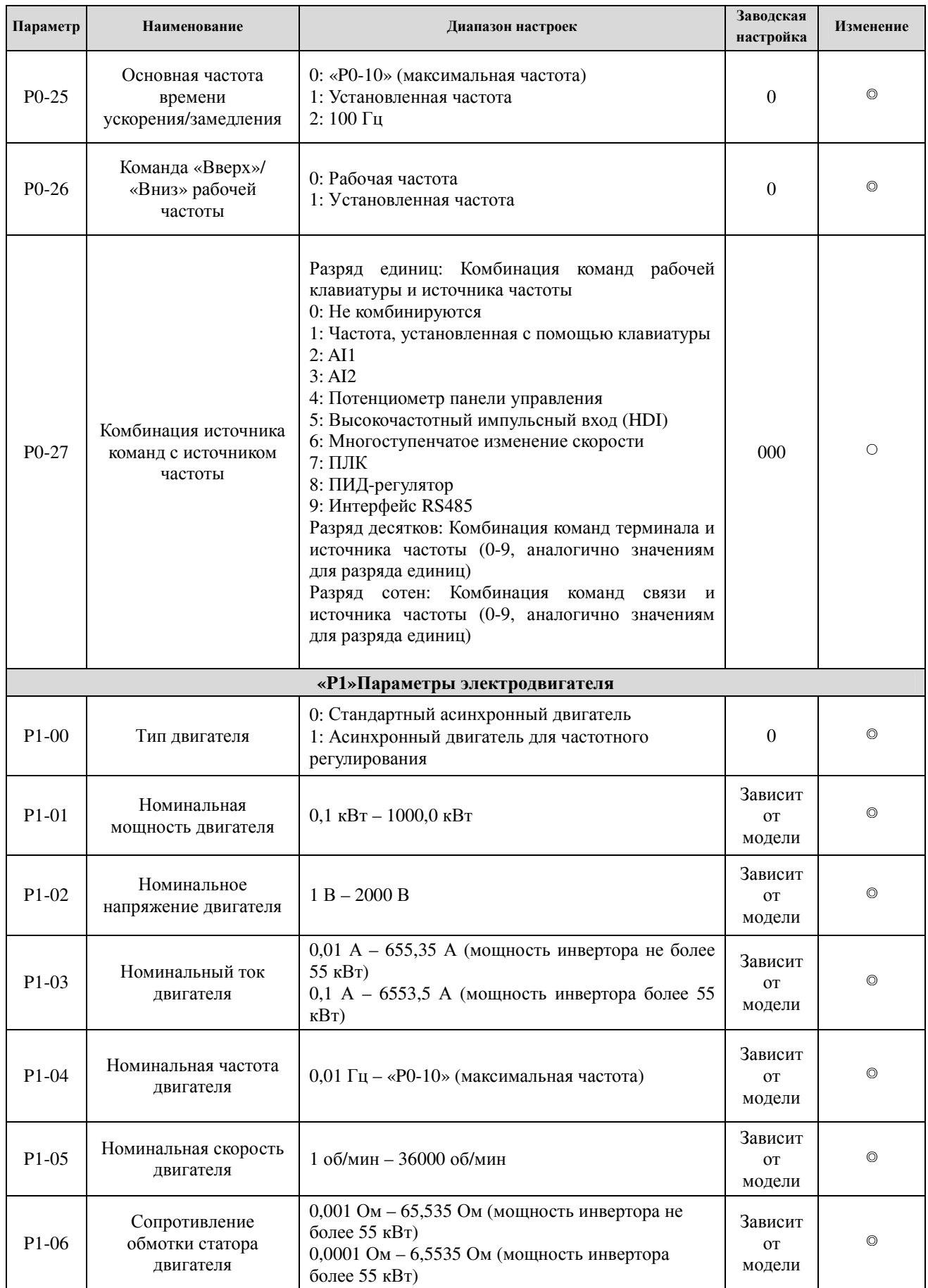

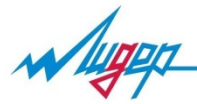

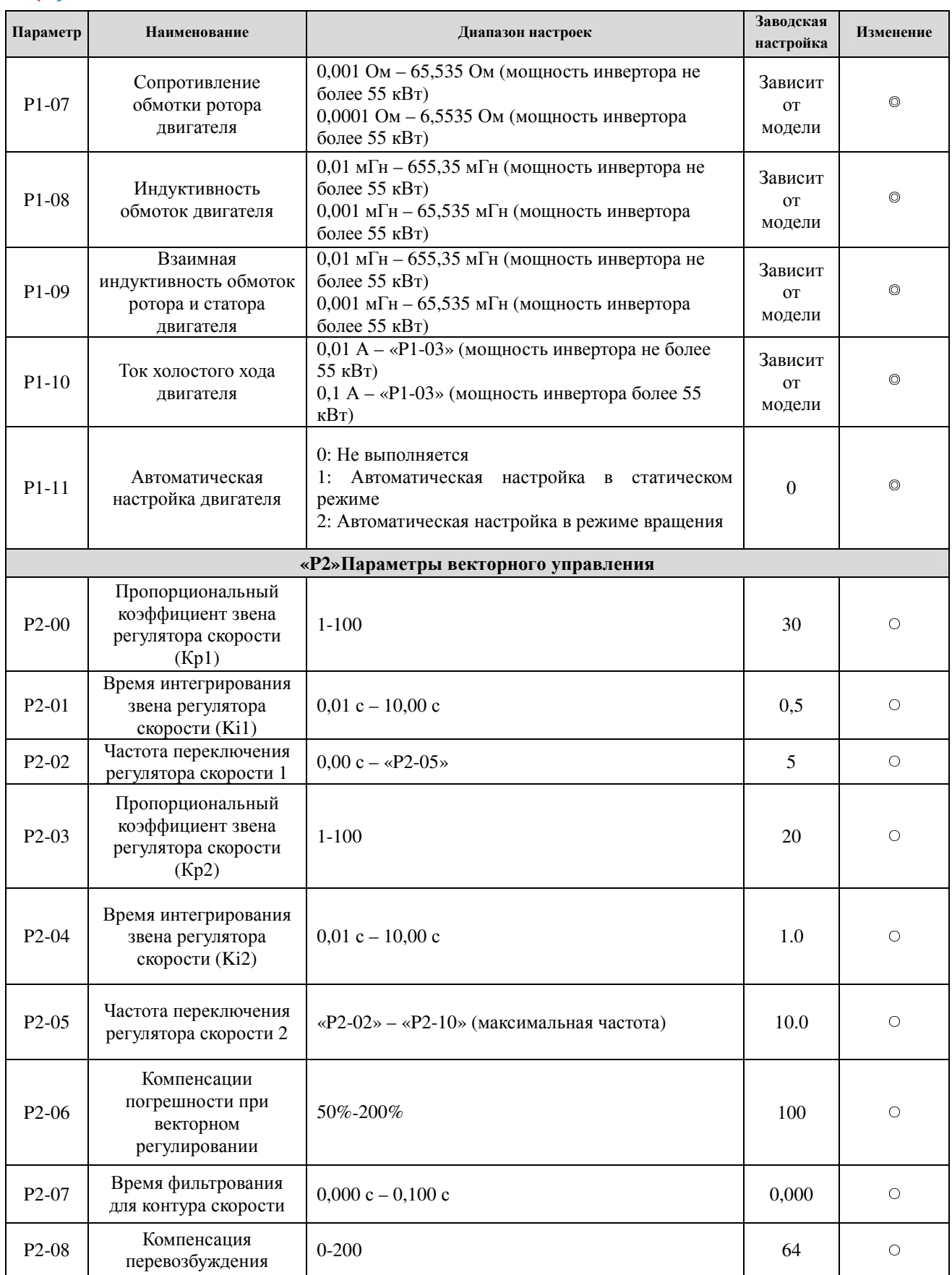

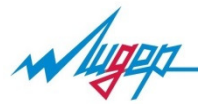

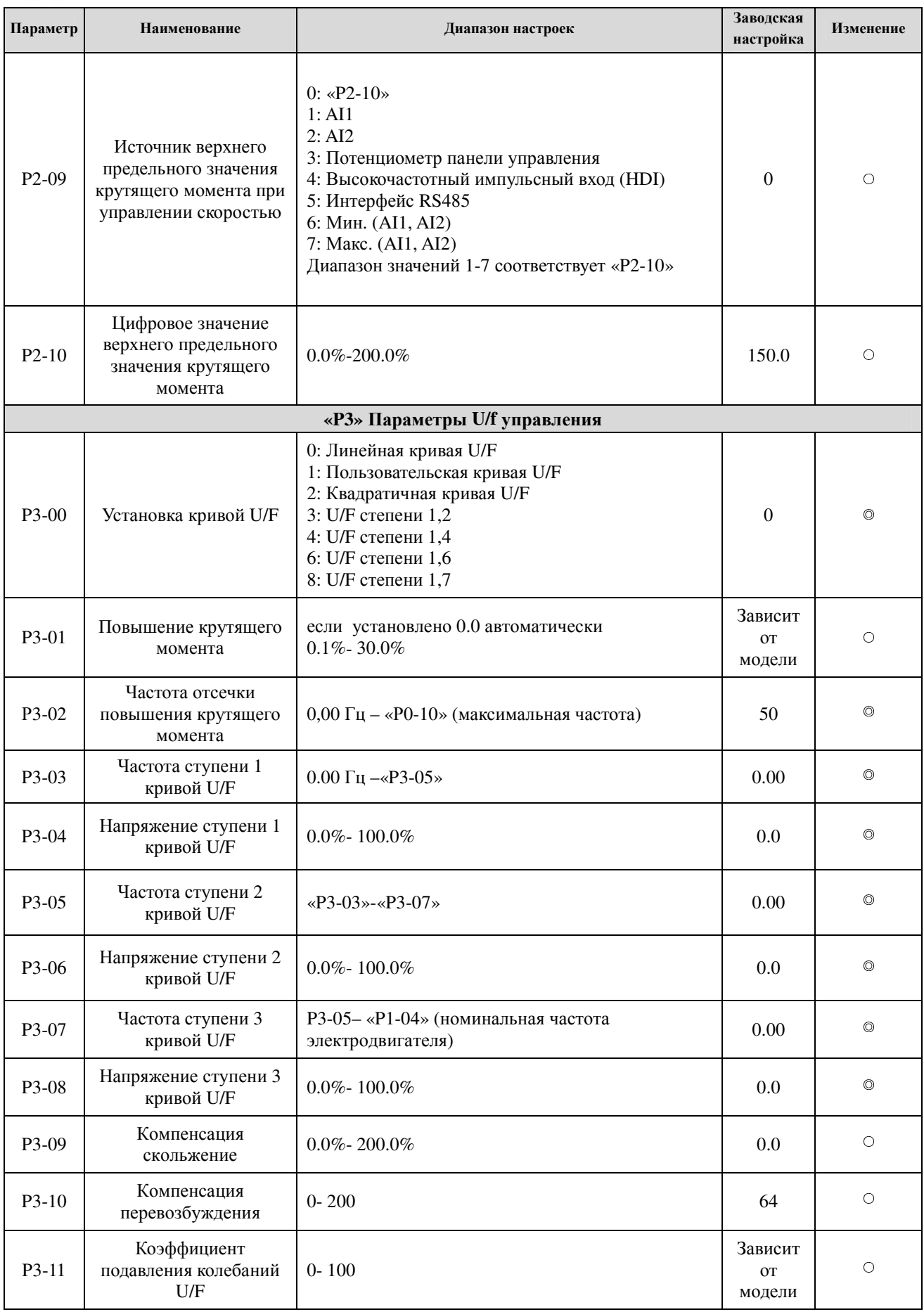

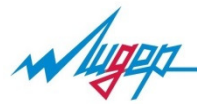

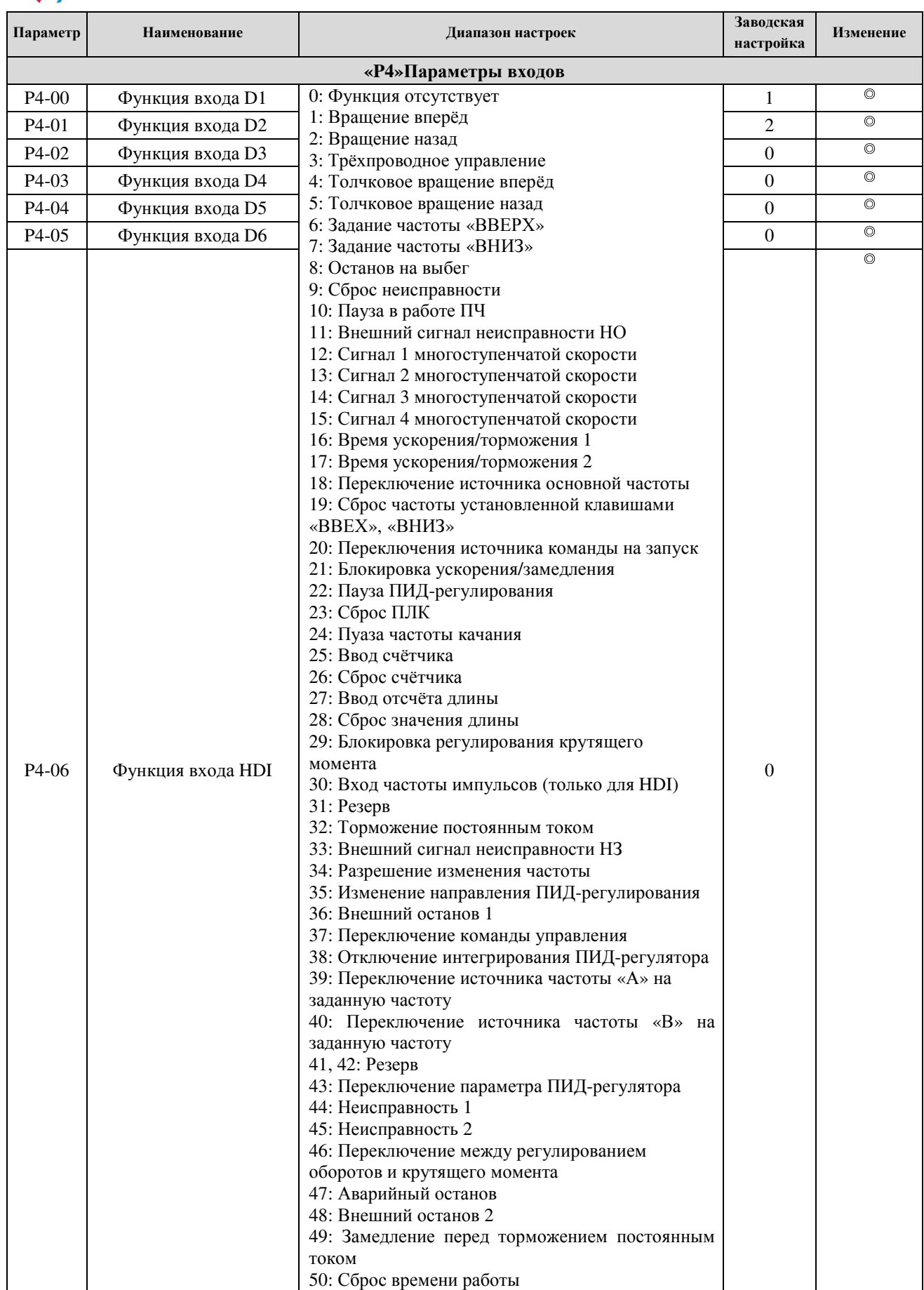

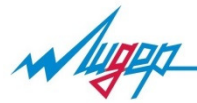

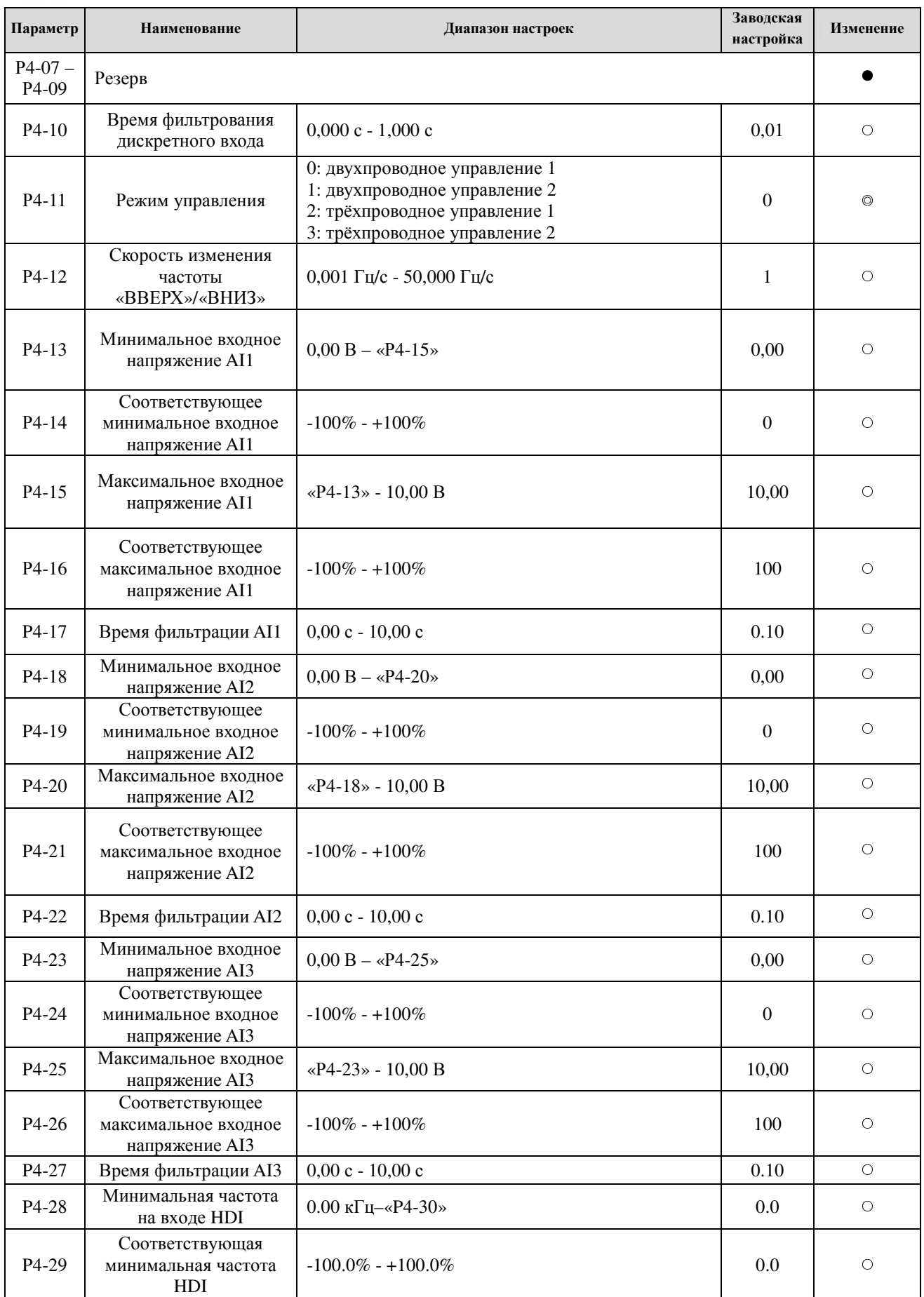

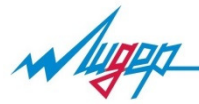

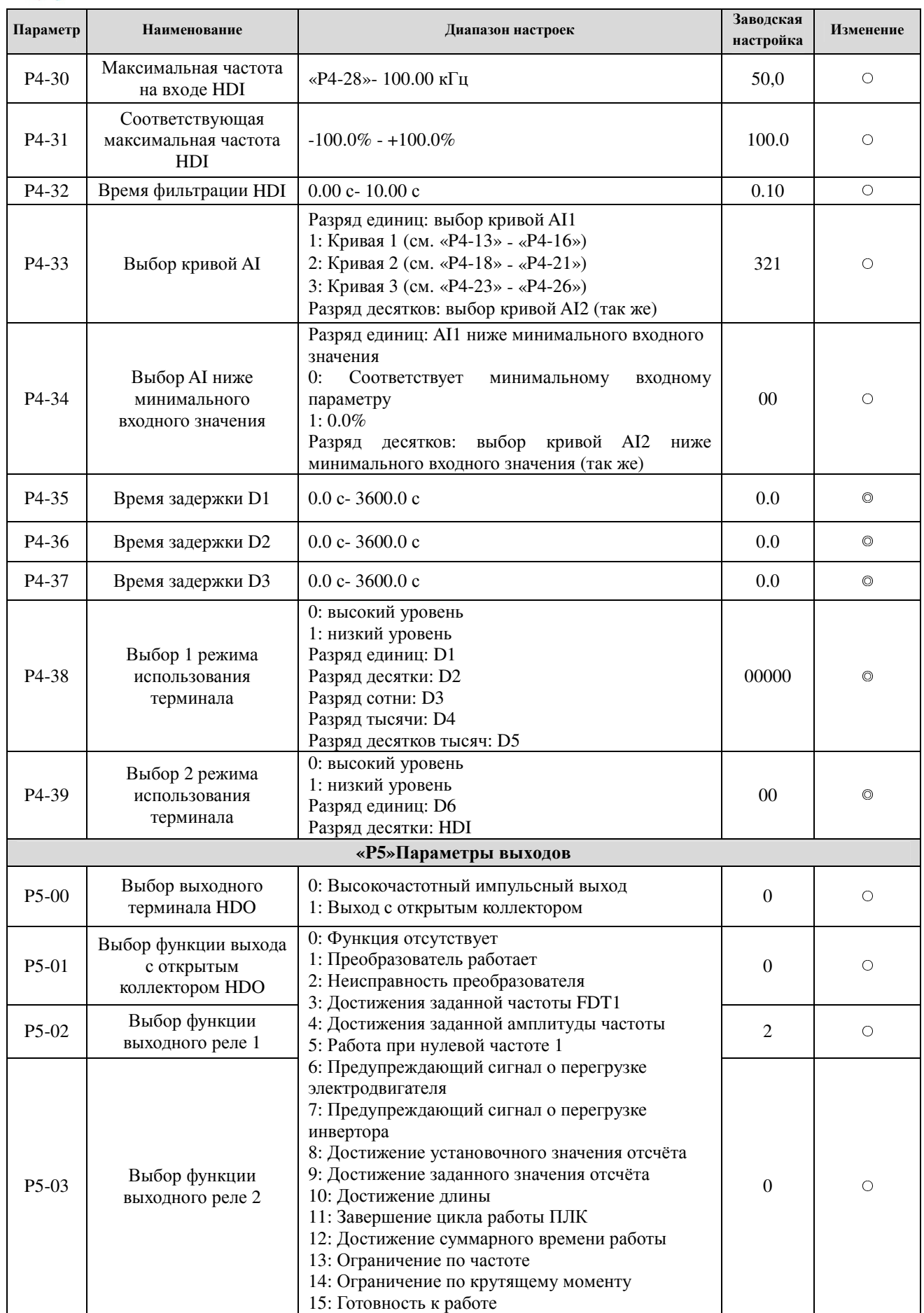

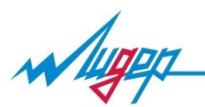

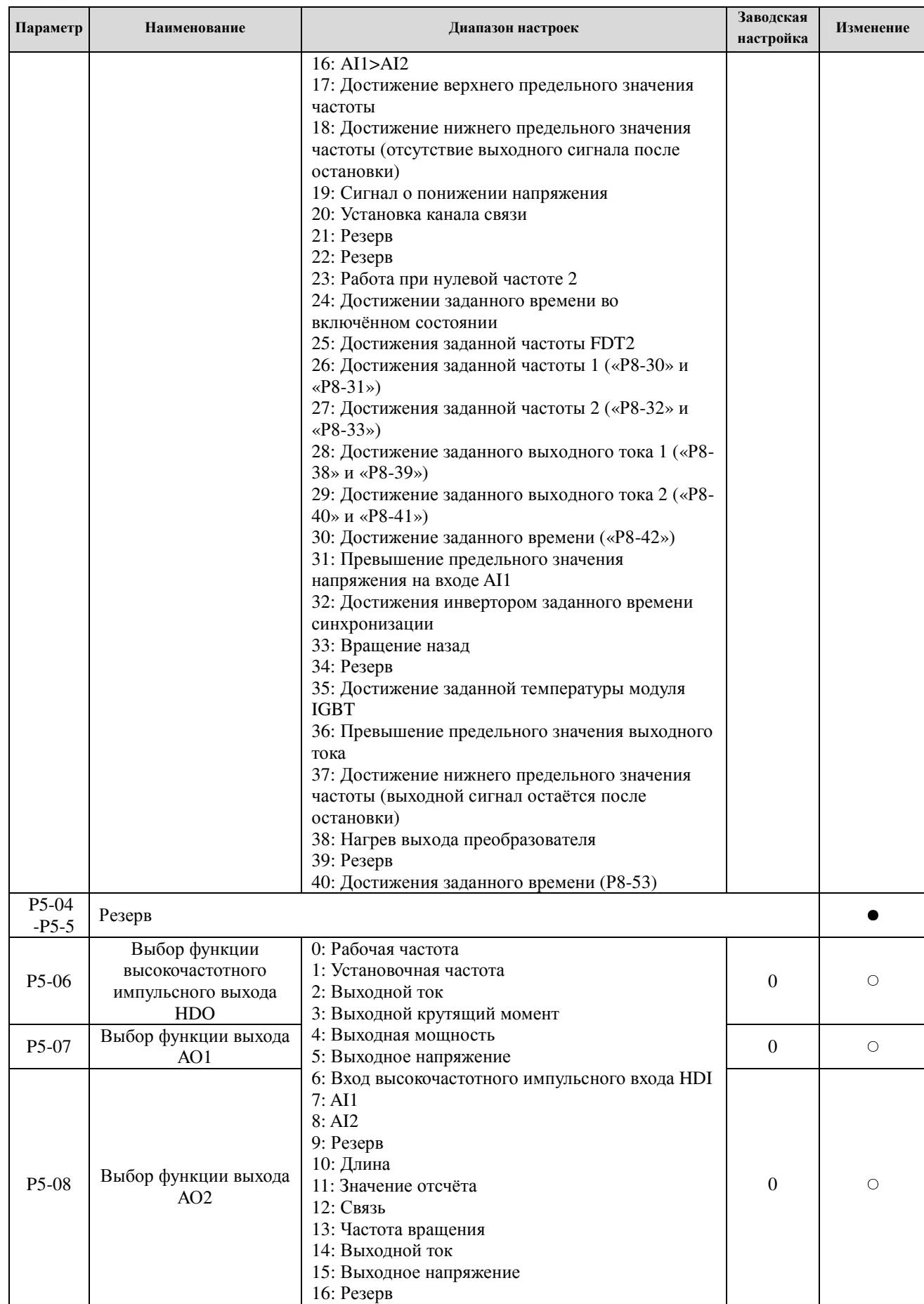

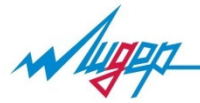

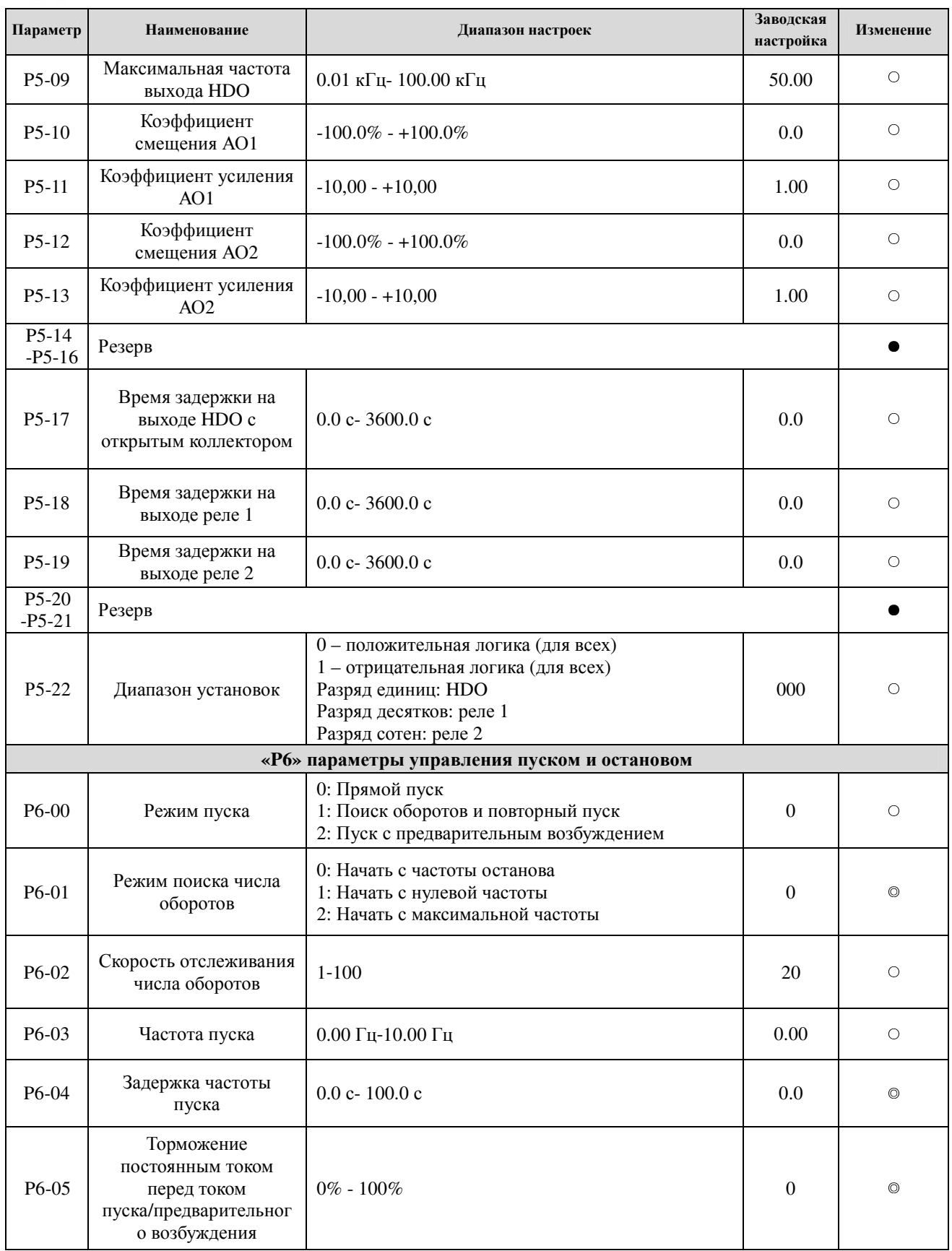

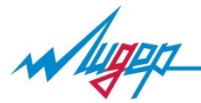

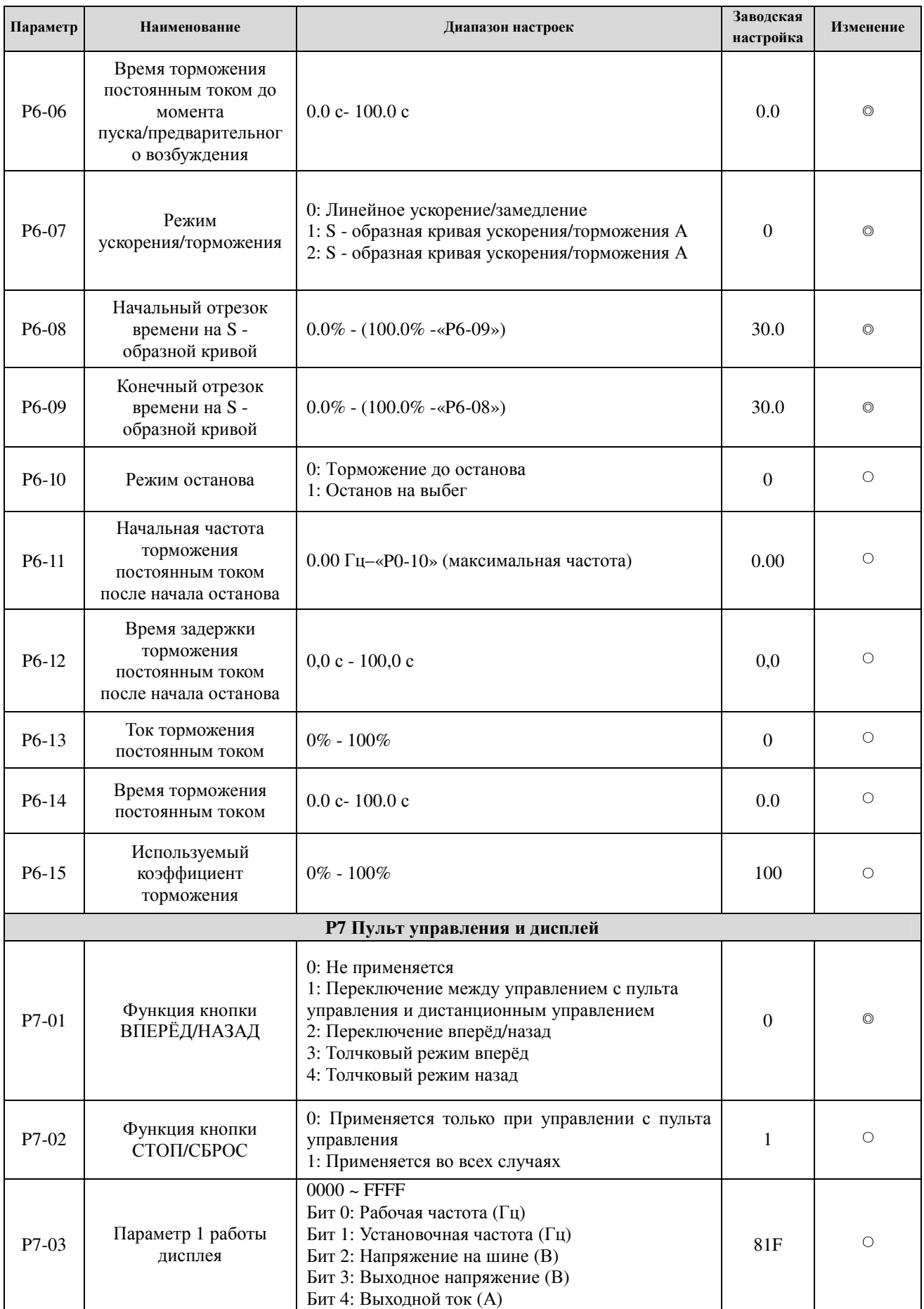

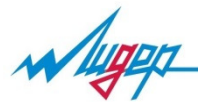

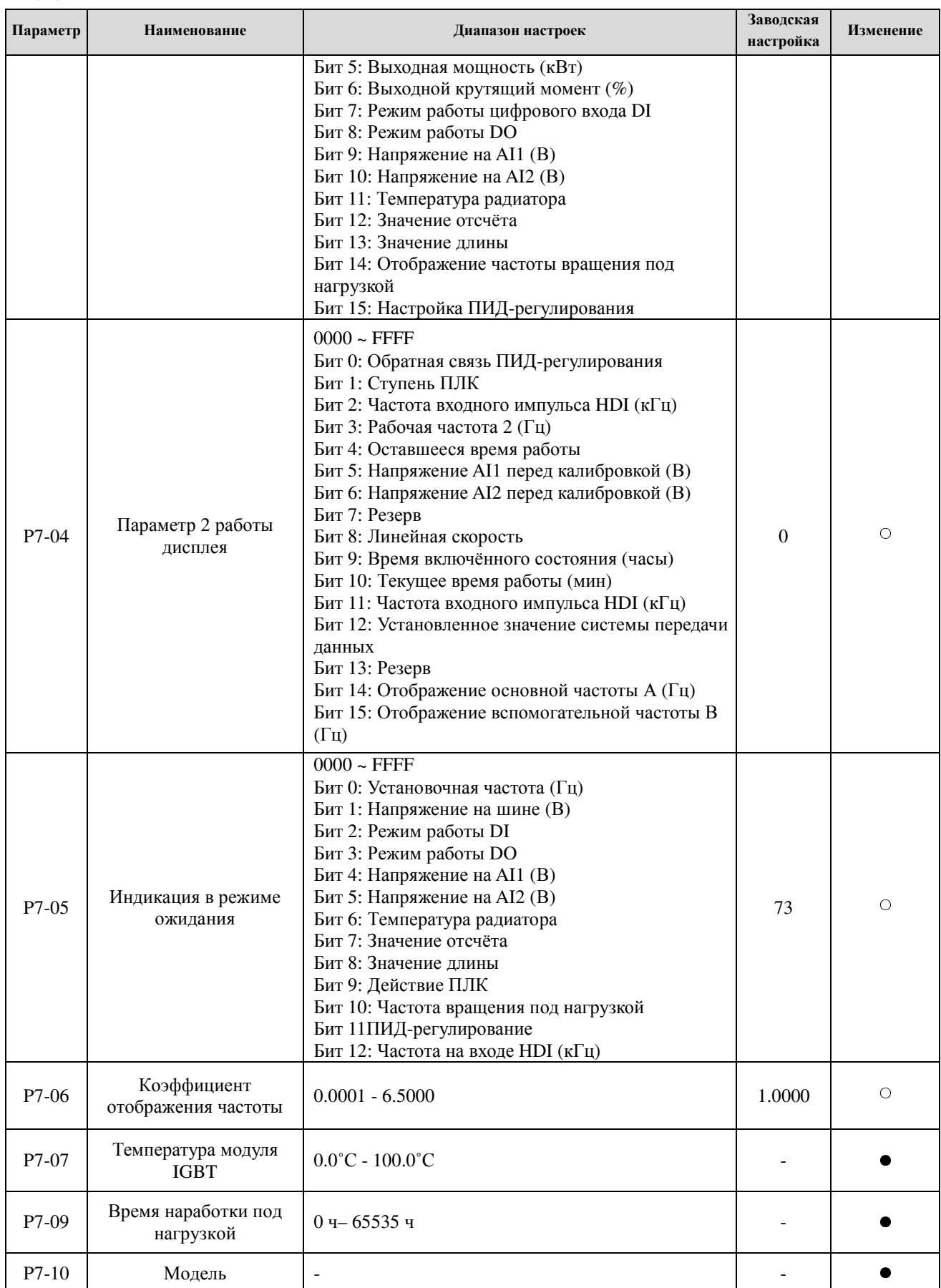

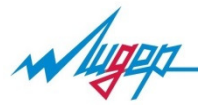

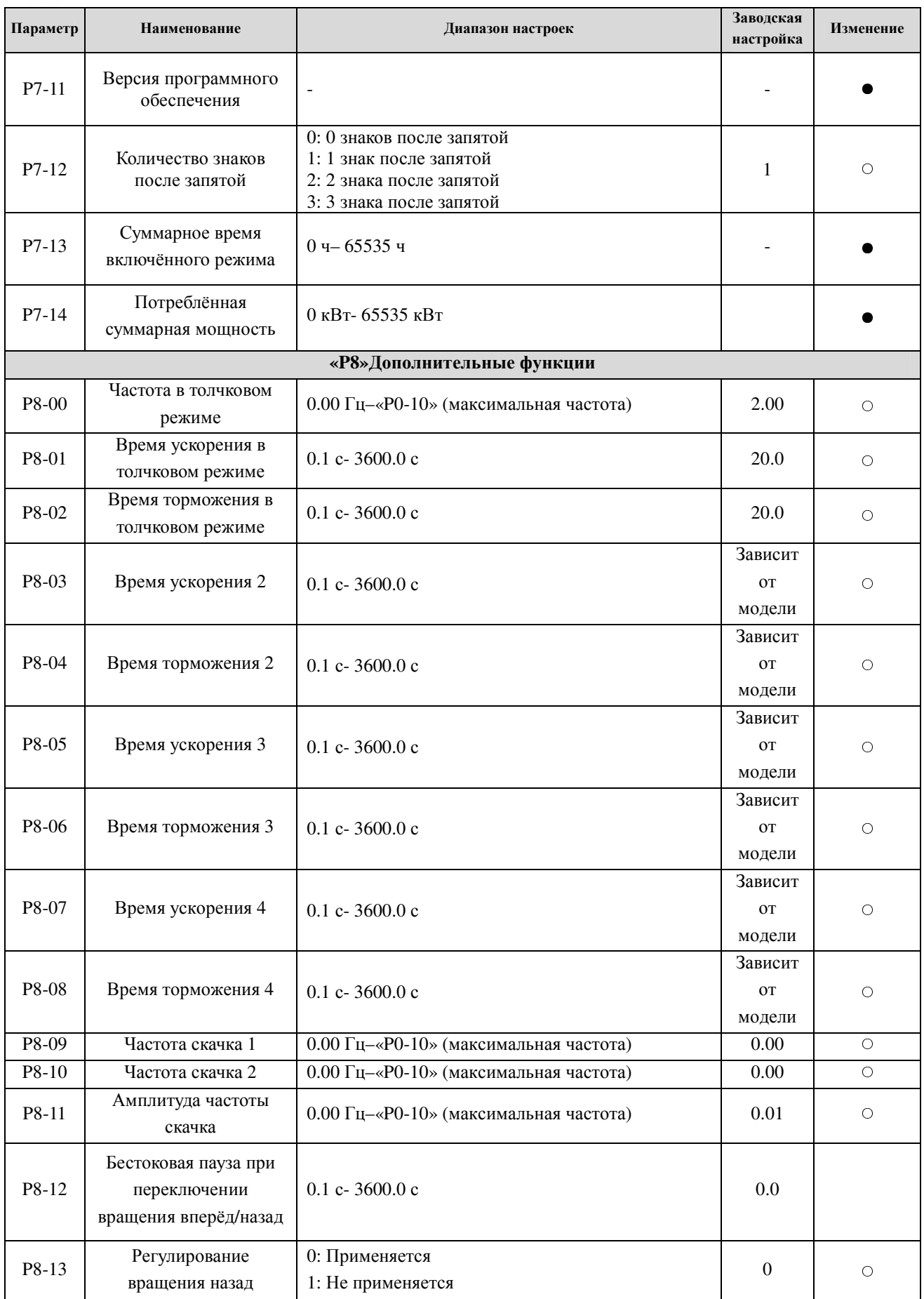

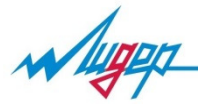

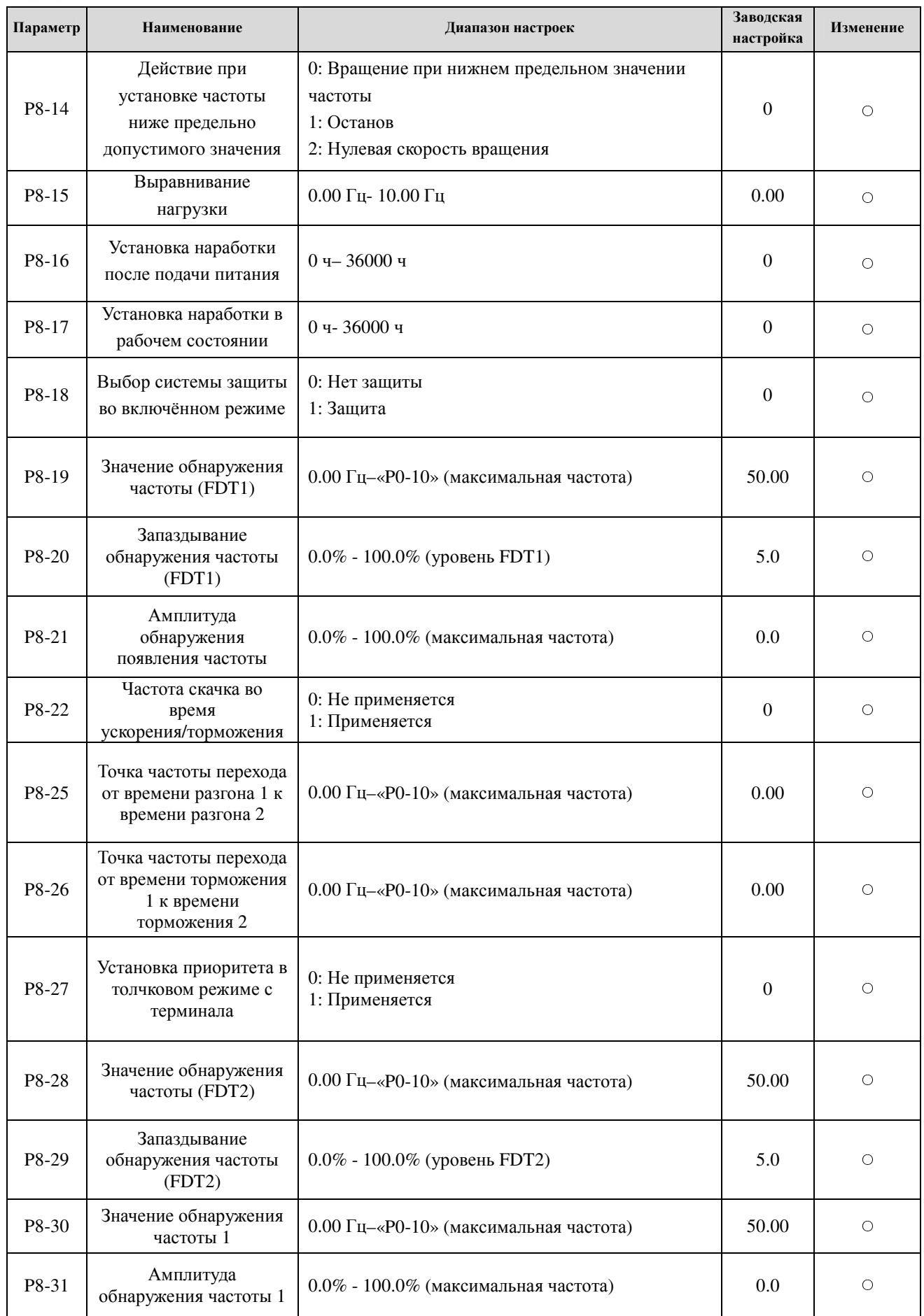

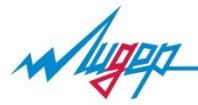

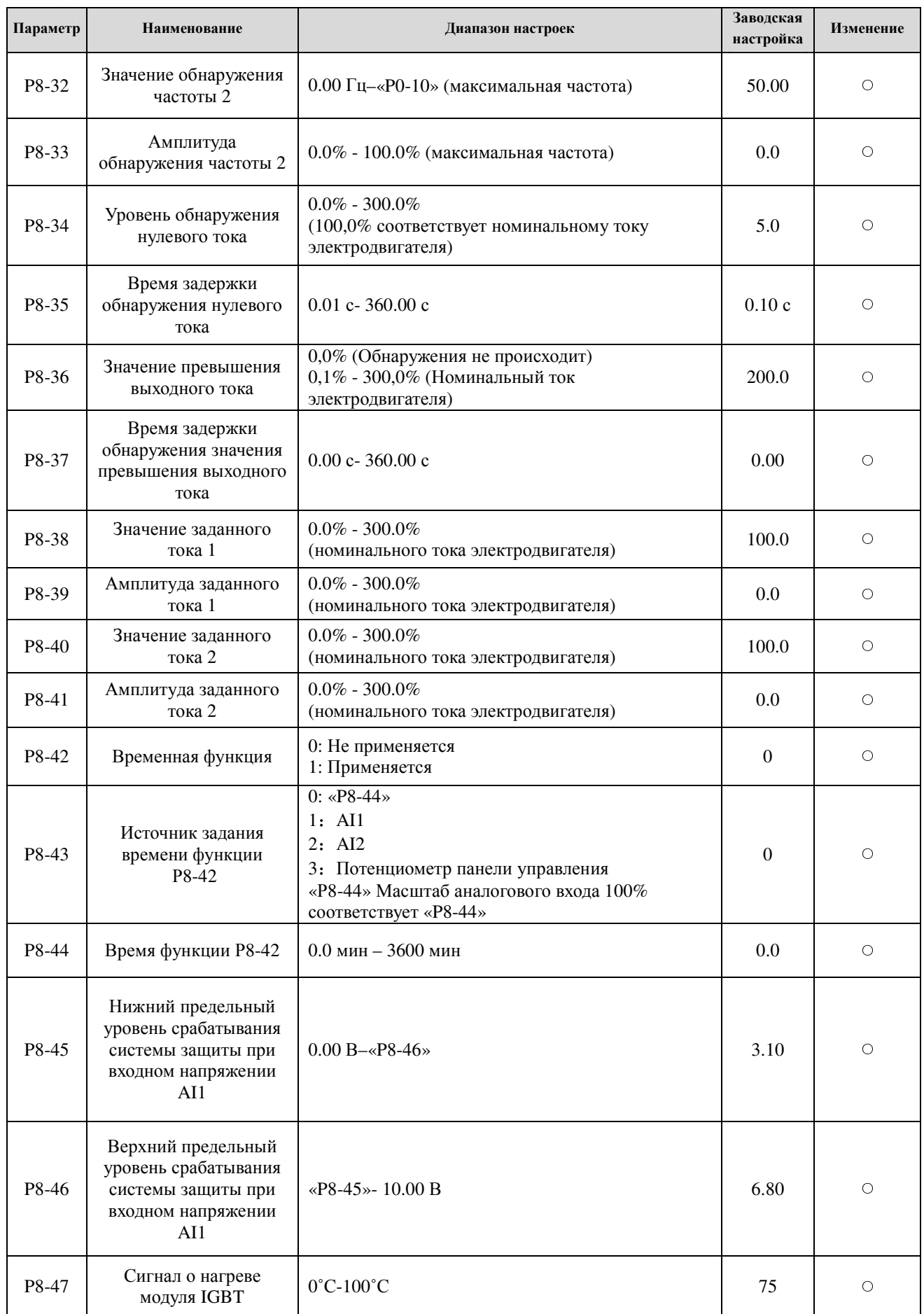

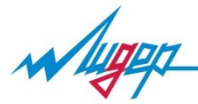

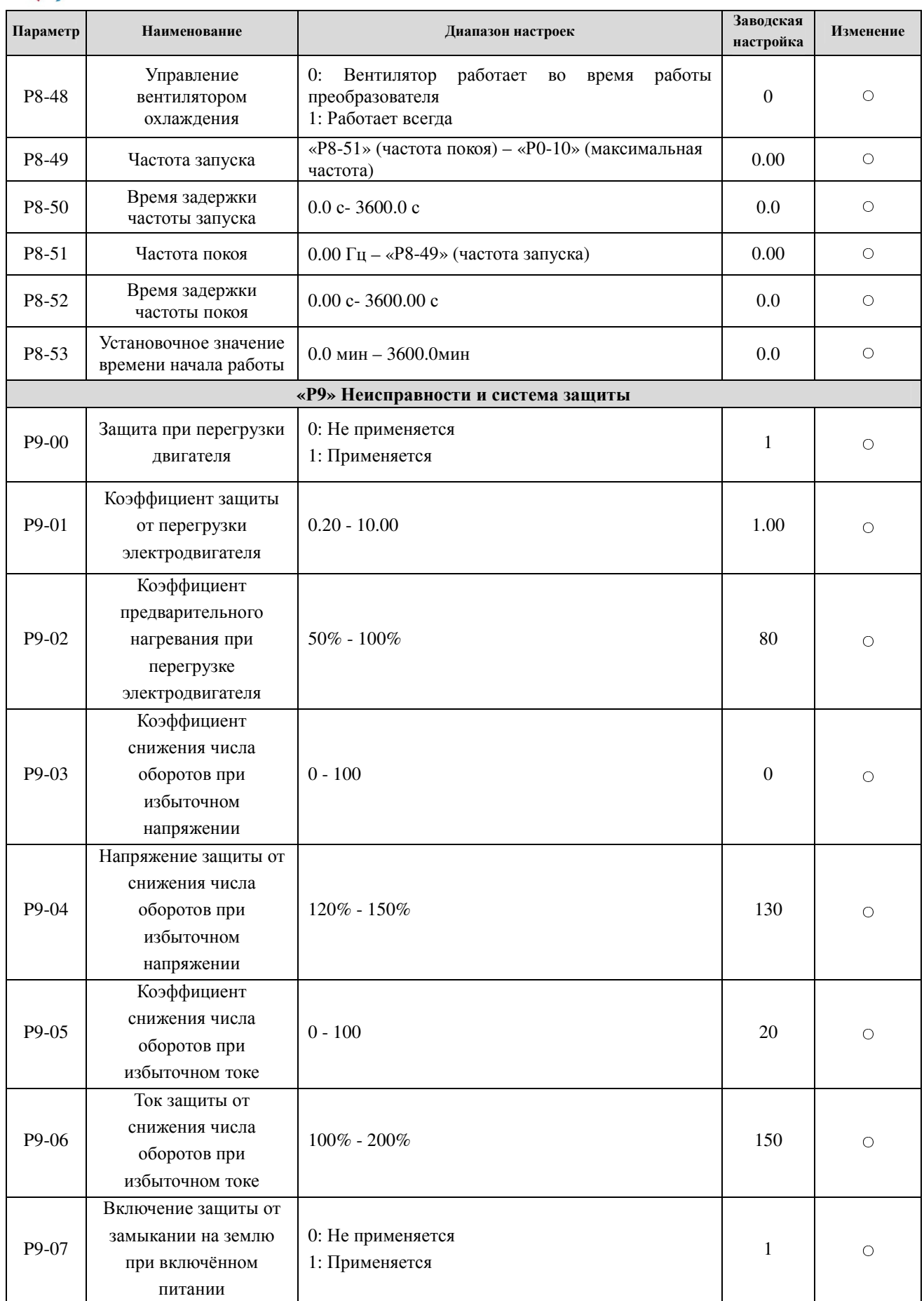

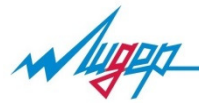

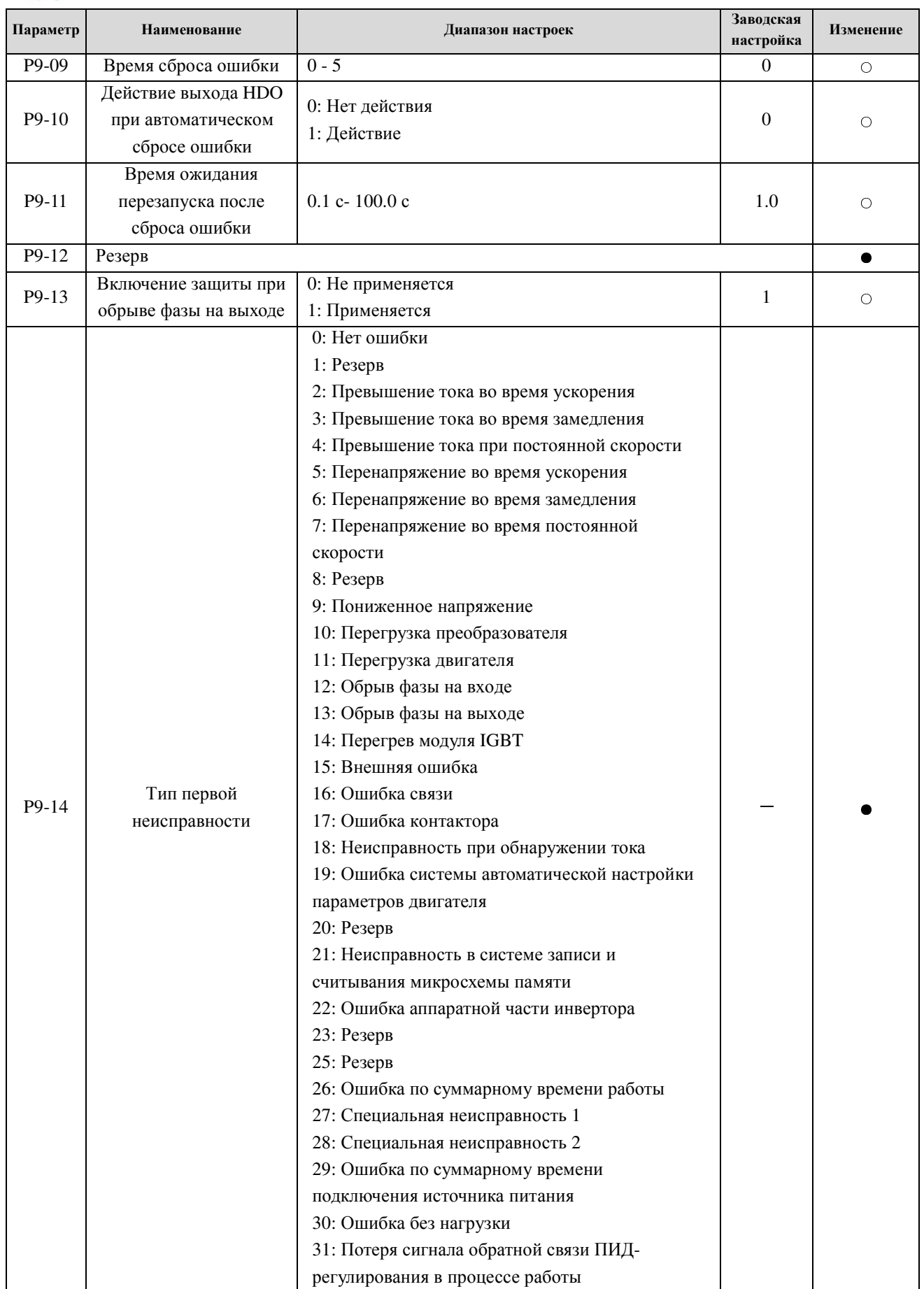

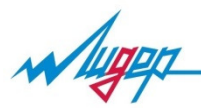

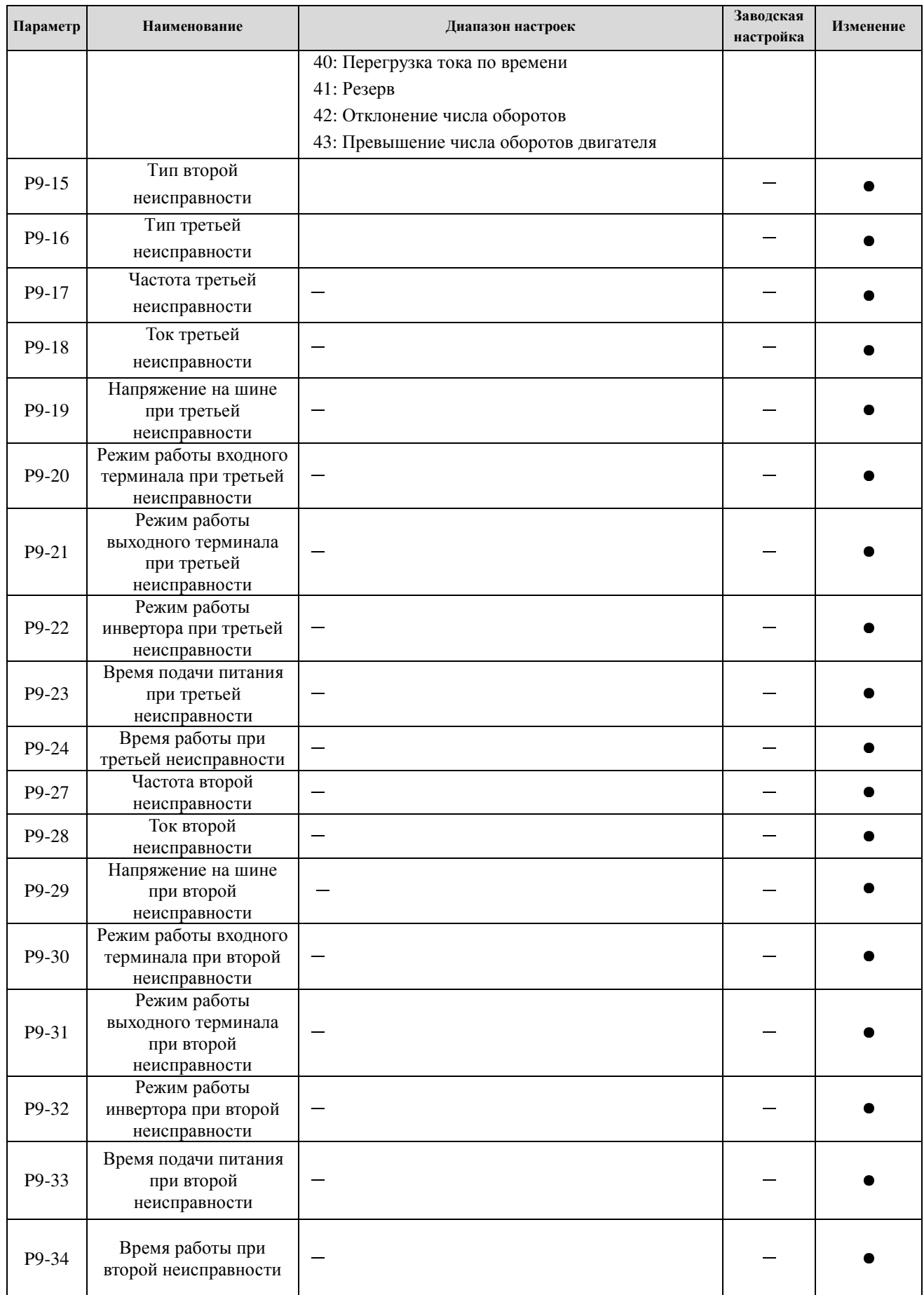

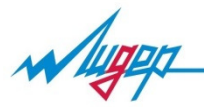

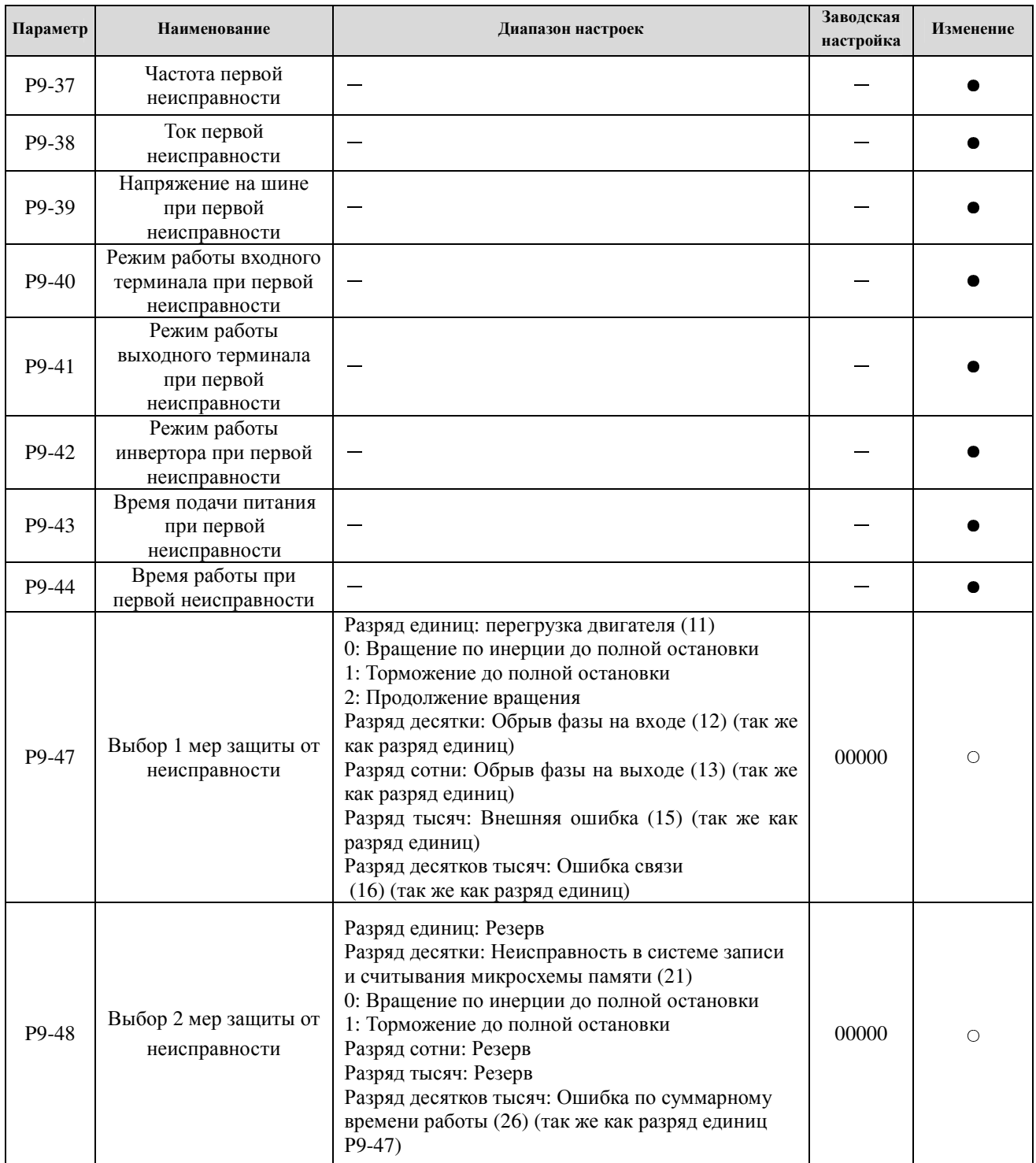

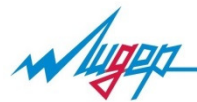

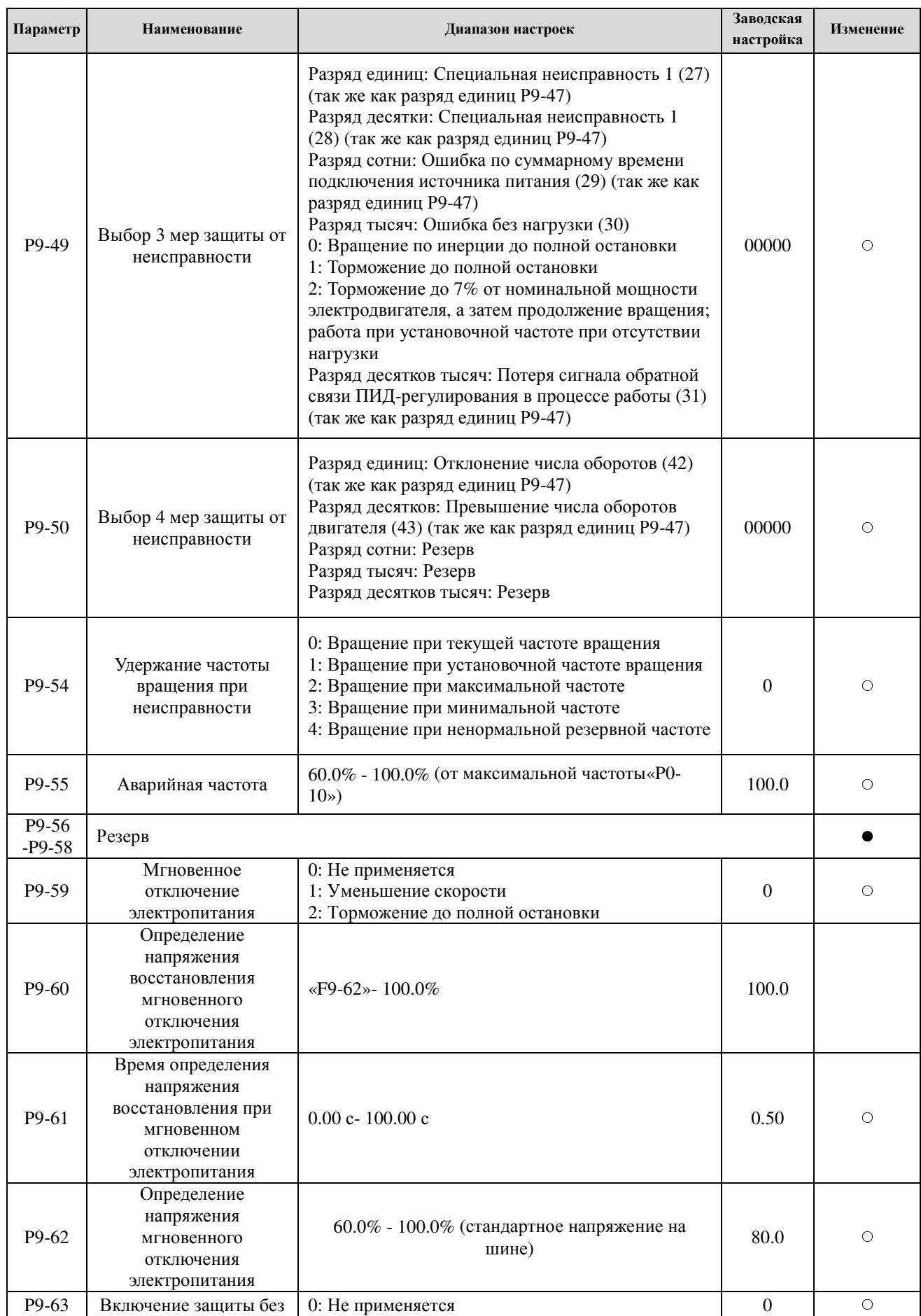

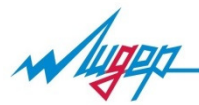

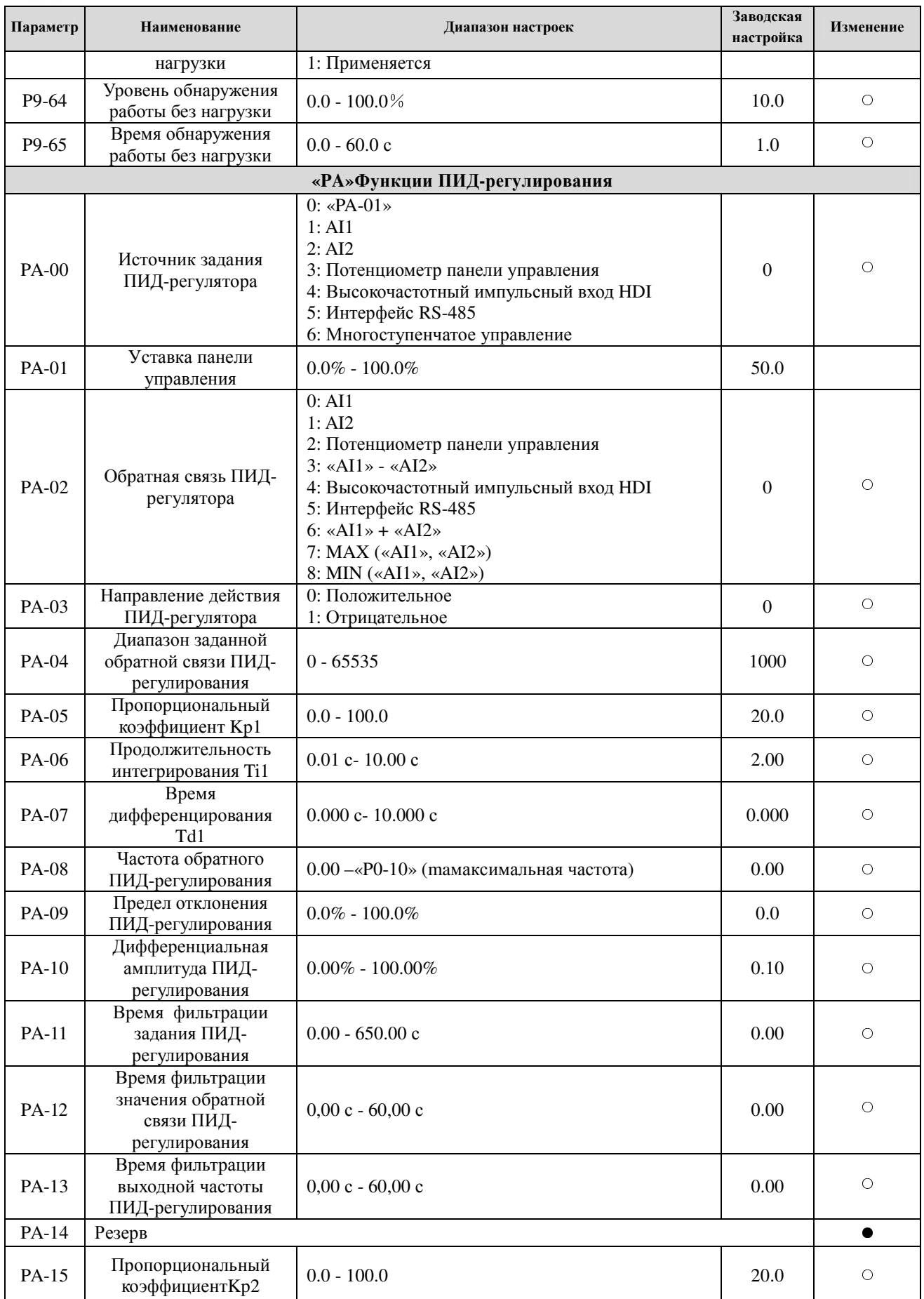

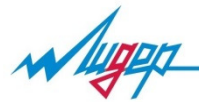

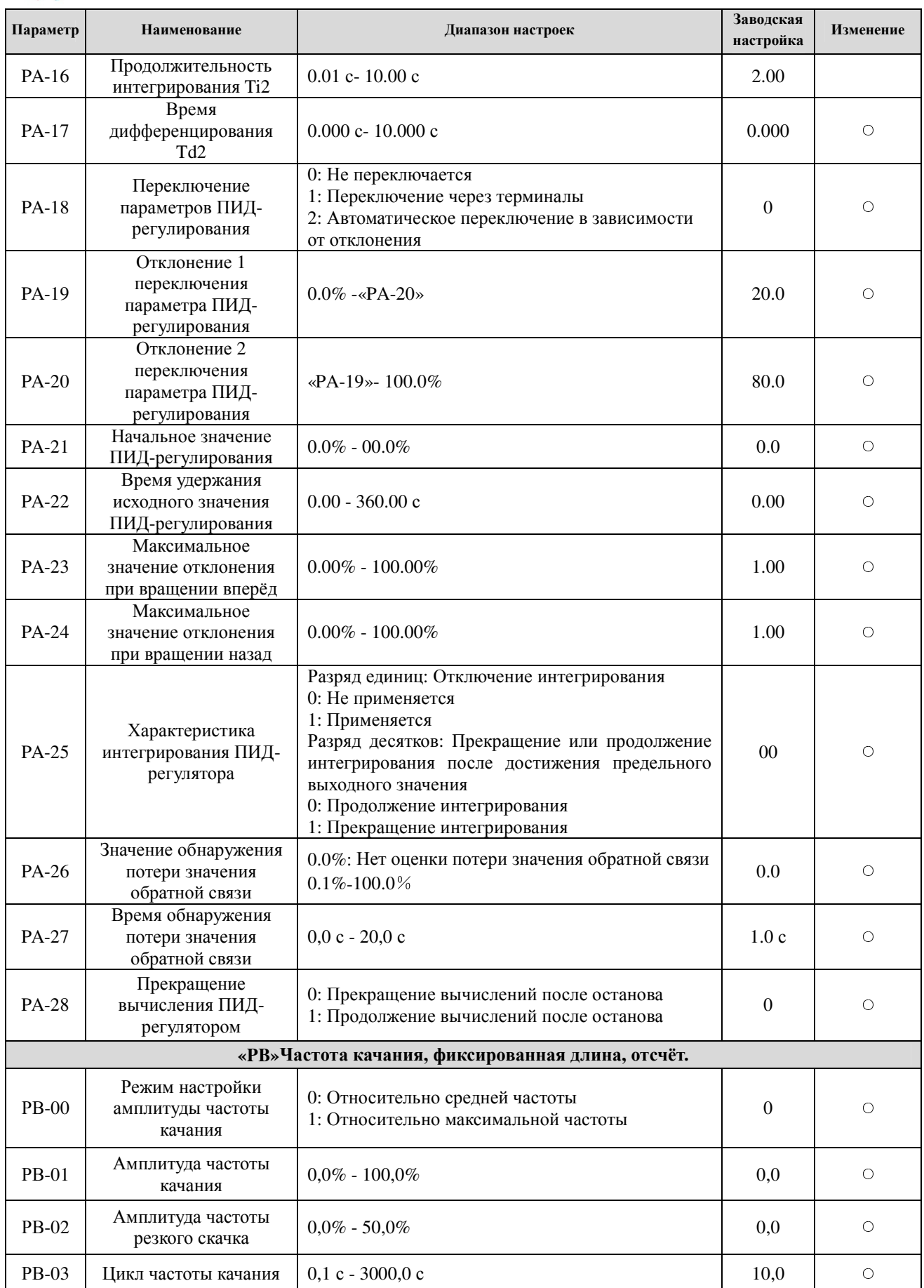

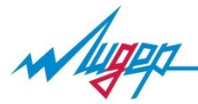

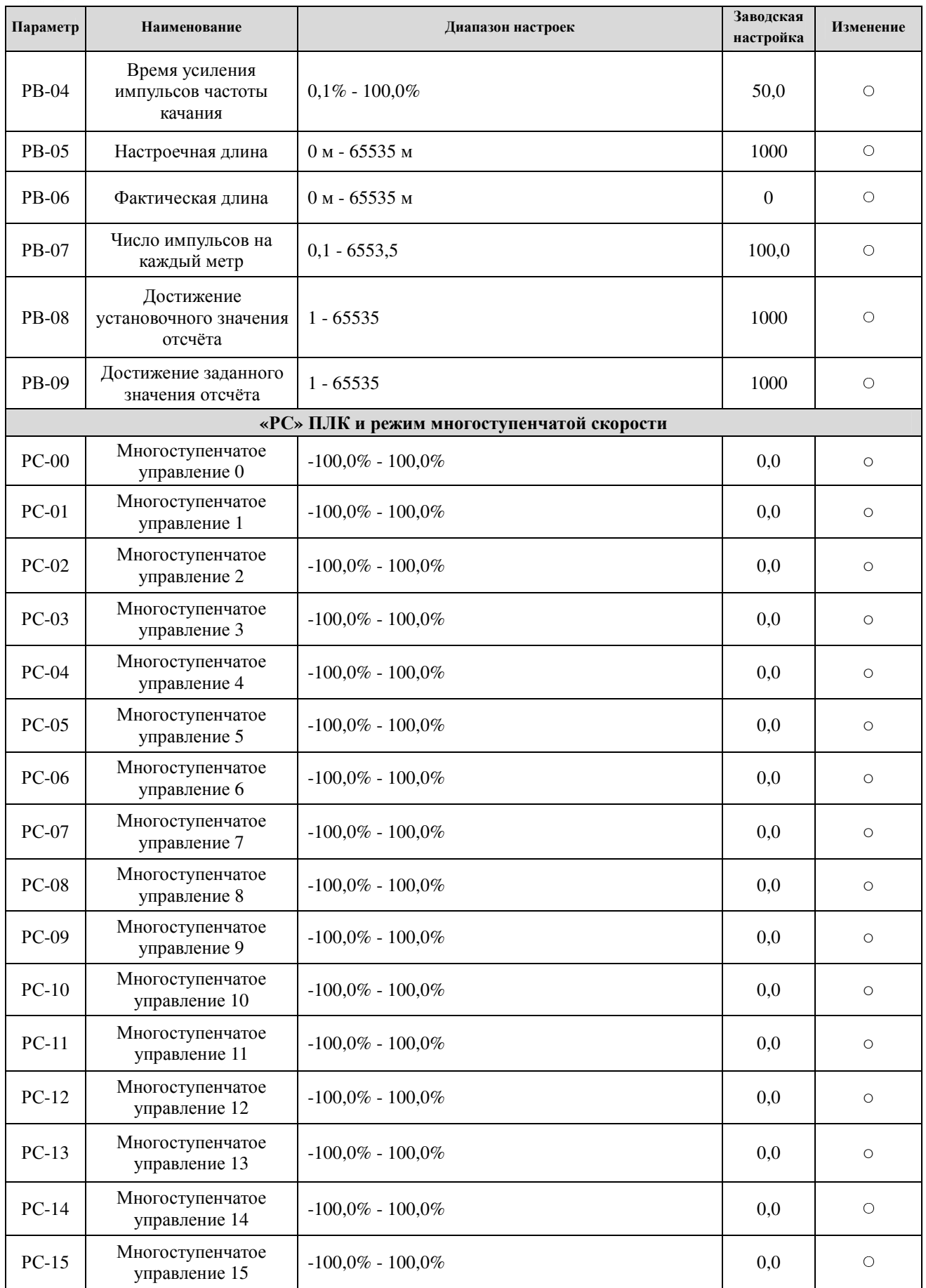

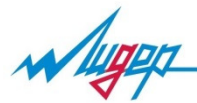

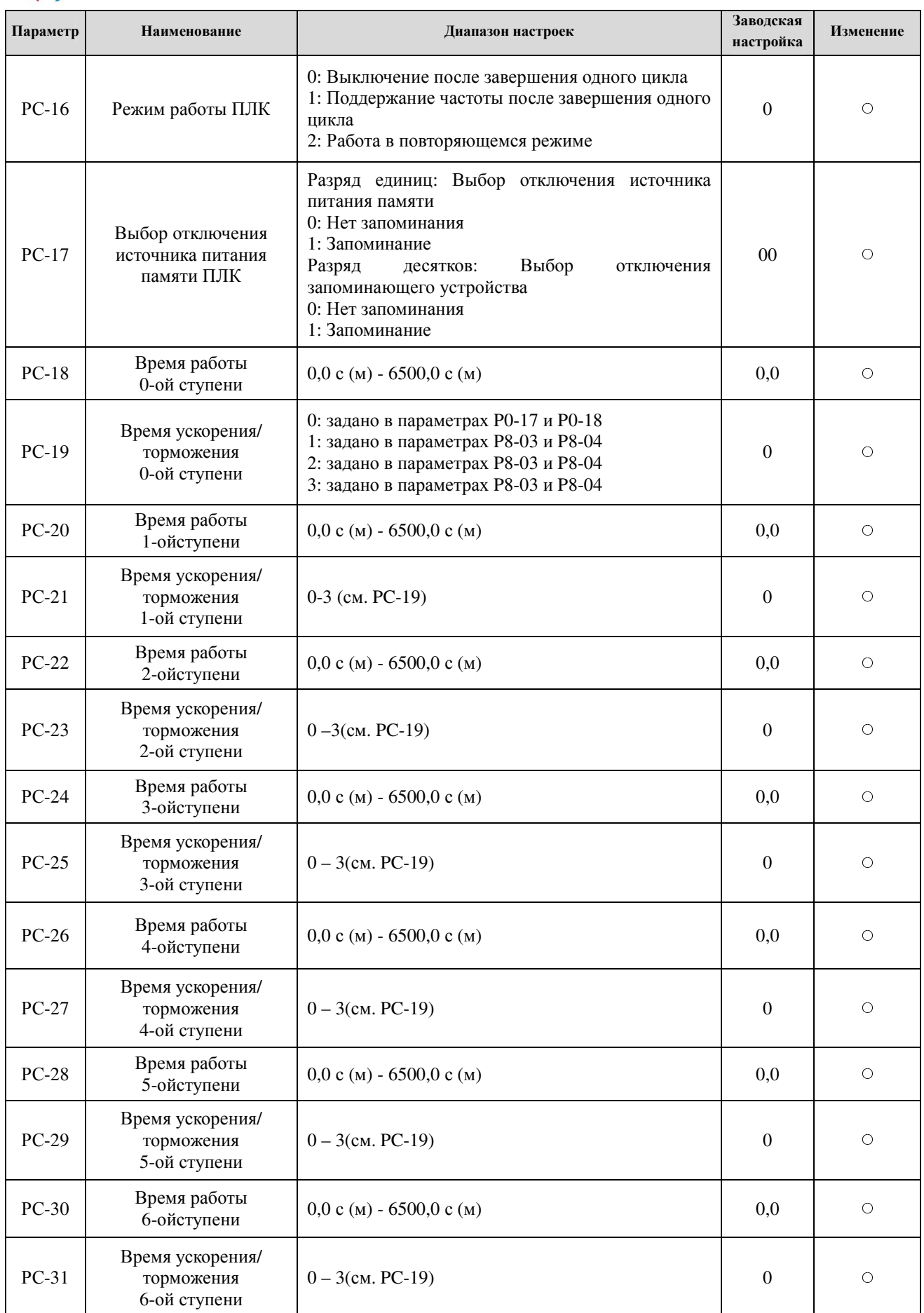

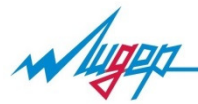

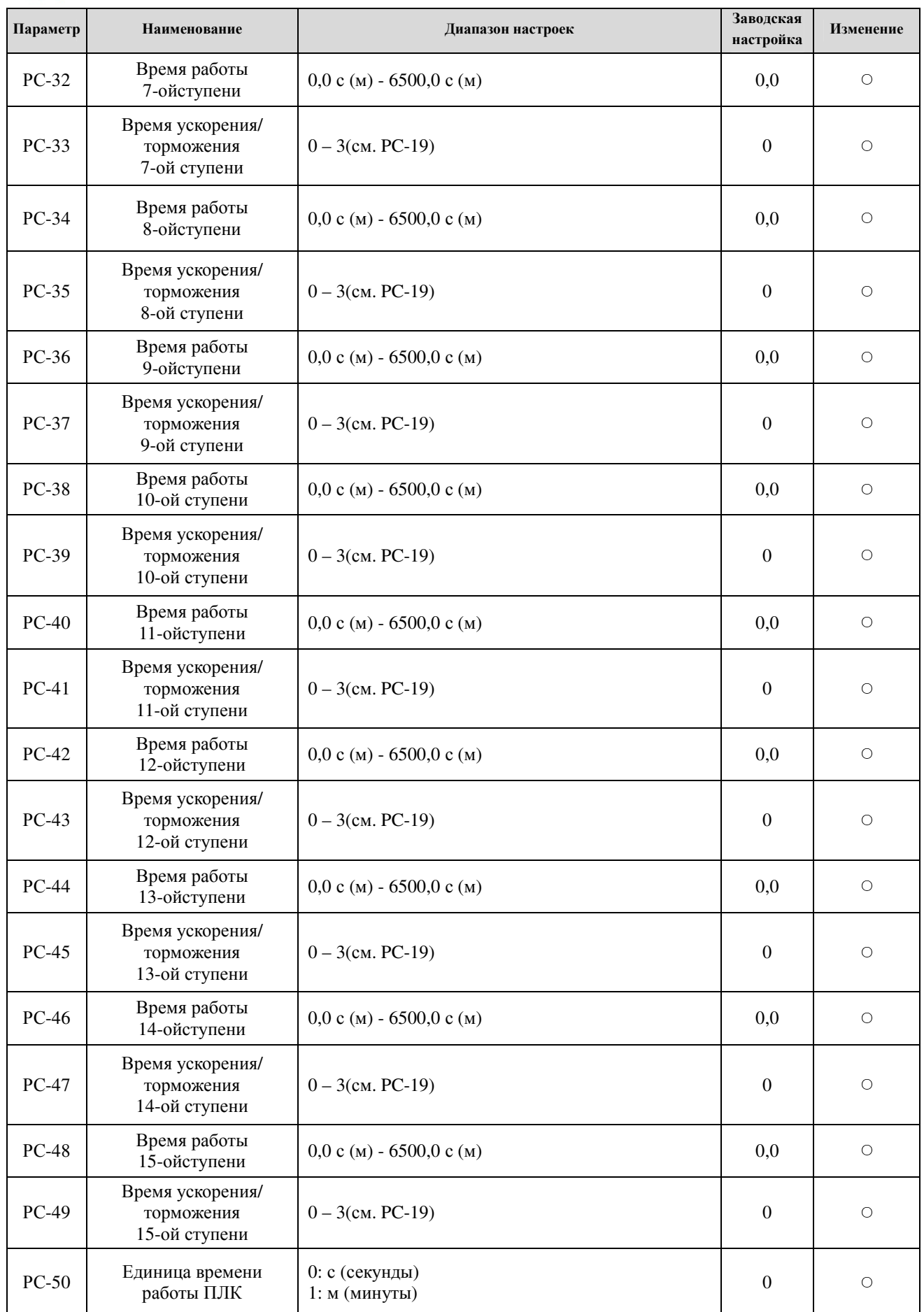

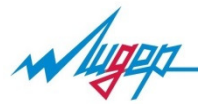

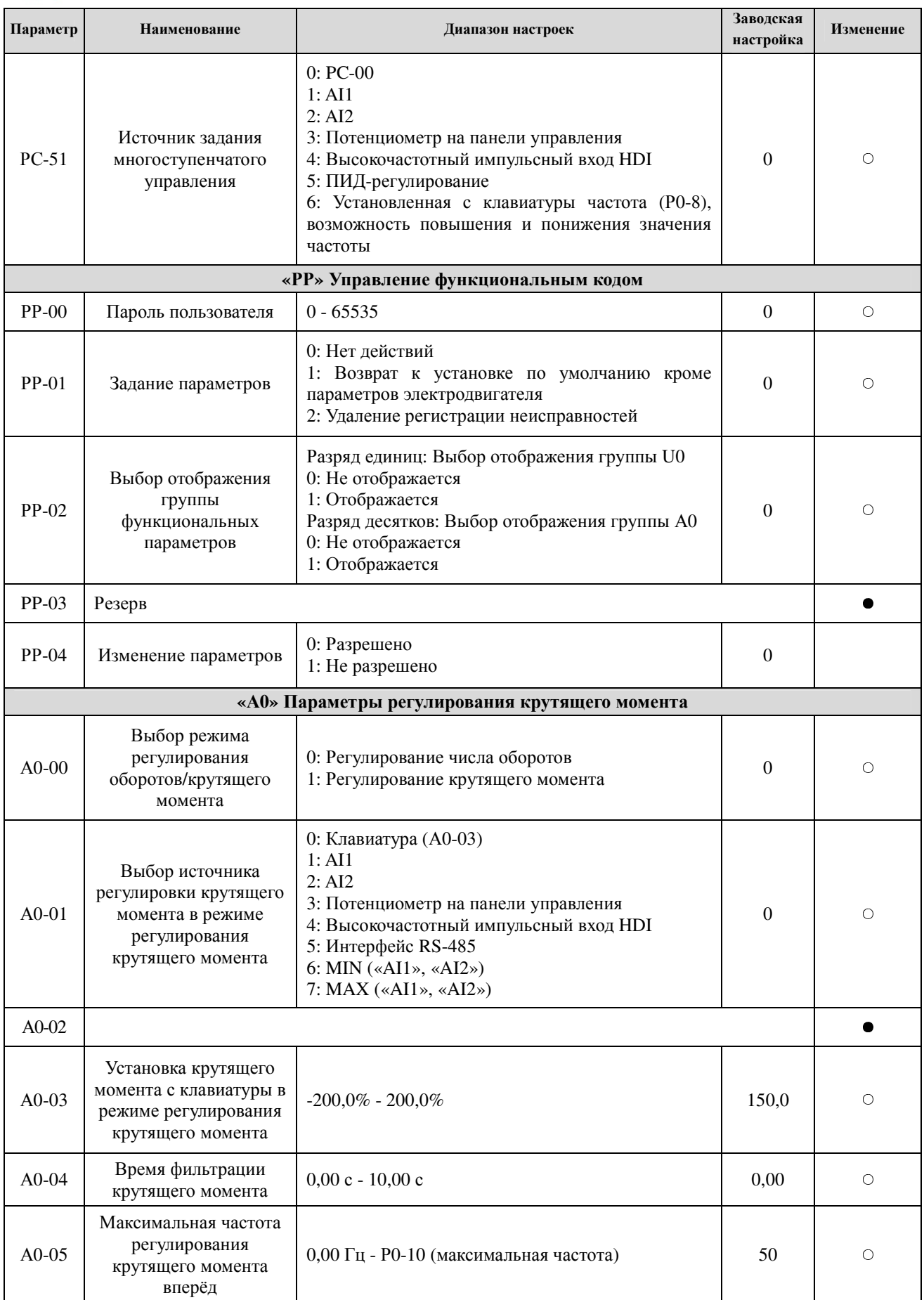

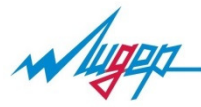

Преобразователь частоты А300. Руководство по эксплуатации.

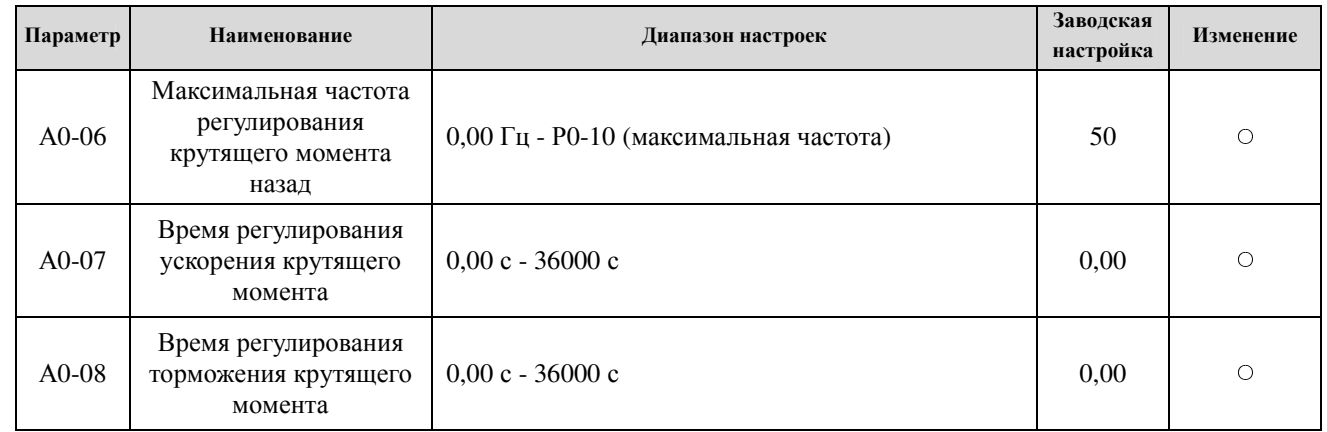

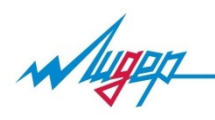

# 5. Ошибки и способы их устранения.

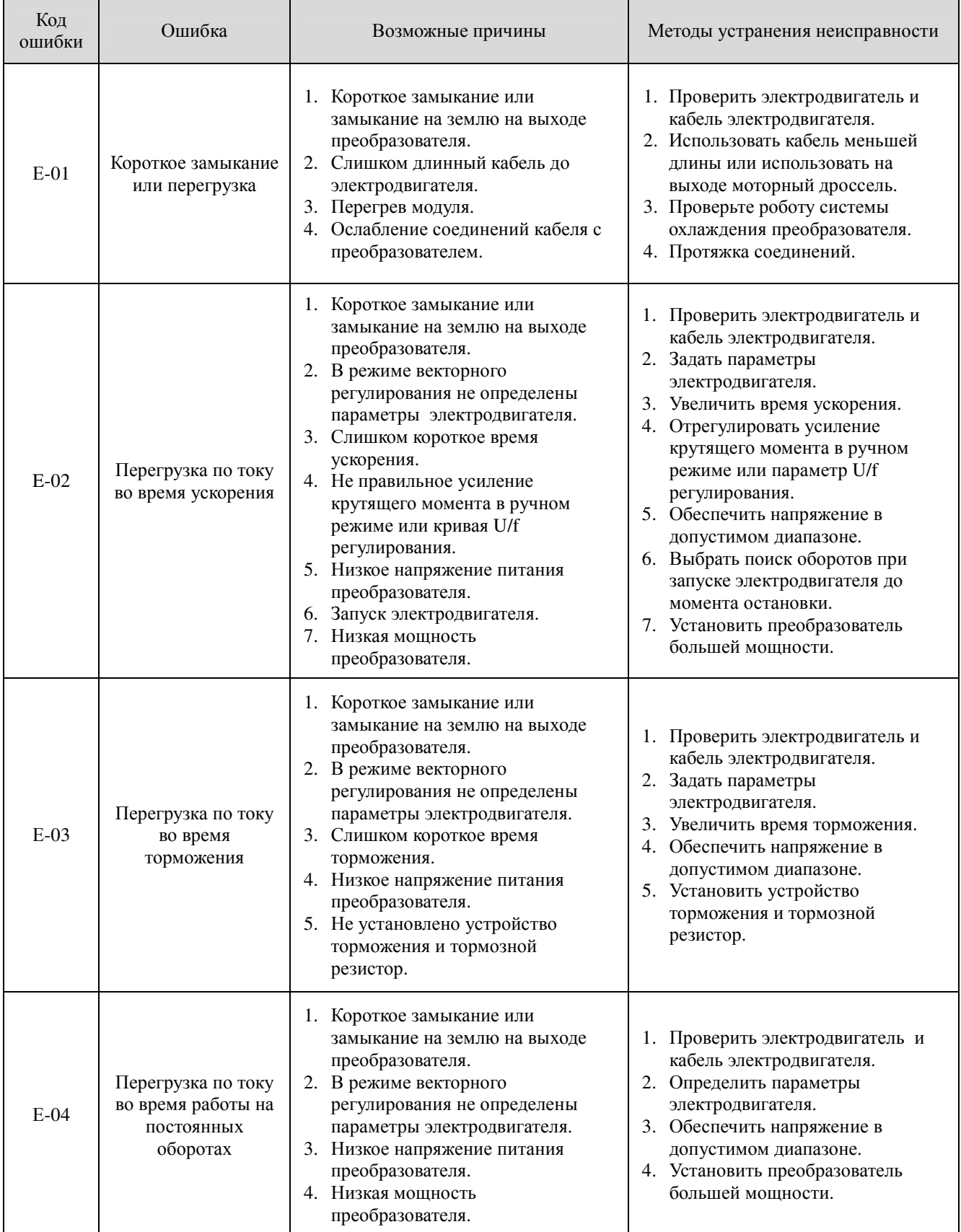

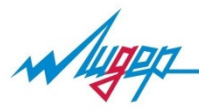

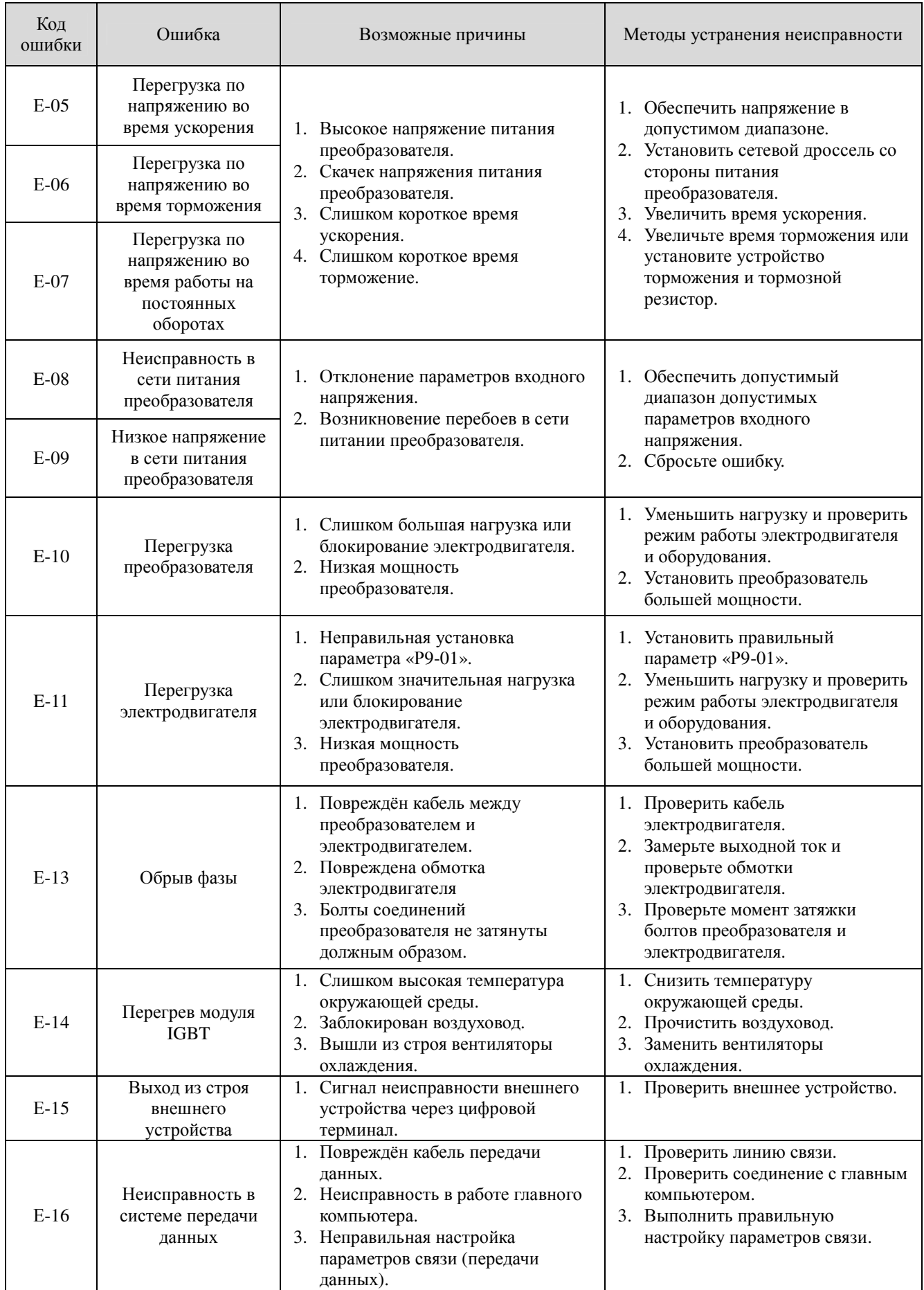

![](_page_44_Picture_0.jpeg)

![](_page_44_Picture_479.jpeg)